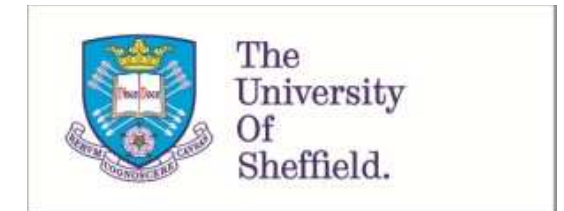

This is a repository copy of *Tutorial in biostatistics: sample sizes for parallel group clinical trials with binary data*.

White Rose Research Online URL for this paper: http://eprints.whiterose.ac.uk/145472/

Version: Accepted Version

#### **Article:**

Julious, S.A. and Campbell, M.J. orcid.org/0000-0003-3529-2739 (2012) Tutorial in biostatistics: sample sizes for parallel group clinical trials with binary data. Statistics in Medicine , 31 (24). pp. 2904-2936. ISSN 0277-6715

https://doi.org/10.1002/sim.5381

This is the peer reviewed version of the following article: Julious, S.A. and Campbell, M.J. (2012) Tutorial in biostatistics: sample sizes for parallel group clinical trials with binary data. Statistics in Medicine , 31 (24). pp. 2904-2936, which has been published in final form at https://doi.org/10.1002/sim.5381. This article may be used for non-commercial purposes in accordance with Wiley Terms and Conditions for Use of Self-Archived Versions.

#### **Reuse**

Items deposited in White Rose Research Online are protected by copyright, with all rights reserved unless indicated otherwise. They may be downloaded and/or printed for private study, or other acts as permitted by national copyright laws. The publisher or other rights holders may allow further reproduction and re-use of the full text version. This is indicated by the licence information on the White Rose Research Online record for the item.

#### **Takedown**

If you consider content in White Rose Research Online to be in breach of UK law, please notify us by emailing eprints@whiterose.ac.uk including the URL of the record and the reason for the withdrawal request.

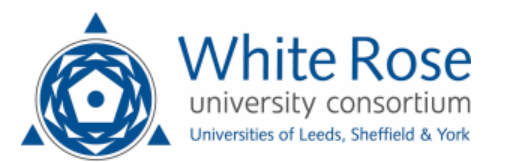

# **Tutorial in Biostatistics: Sample sizes for Parallel Group Clinical Trials with Binary Data**

Steven A. Julious and Michael J. Campbell University of Sheffield

Correspondence to

Steven A. Julious, Reader in Medical Statistics, Medical Statistics Group, ScHARR, University of Sheffield, 30 Regent Court, Regent Street, Sheffield, England, S1 4DA

#### **SUMMARY**

This article gives an overview of sample size calculations for a single response and a comparison of two responses in a parallel group trial where the outcome is binary. Sample size derivation is given for trials where the objective is to demonstrate: superiority, equivalence, non-inferiority and estimation to a given precision. For each type of trial the null and alternative hypotheses are described as well as how the impact these have on the sample size calculations. For each type of trial the calculations are highlighted through worked examples. Sample size tables for the different types of trials and worked examples are given to assist in future calculations.

### **Key Words**

Sample size, Power, Type I error, Type II error, Superiority trials, Equivalence trials, Non-inferiority trials, Precision, Single Response, Parallel group trials.

# **Contents**

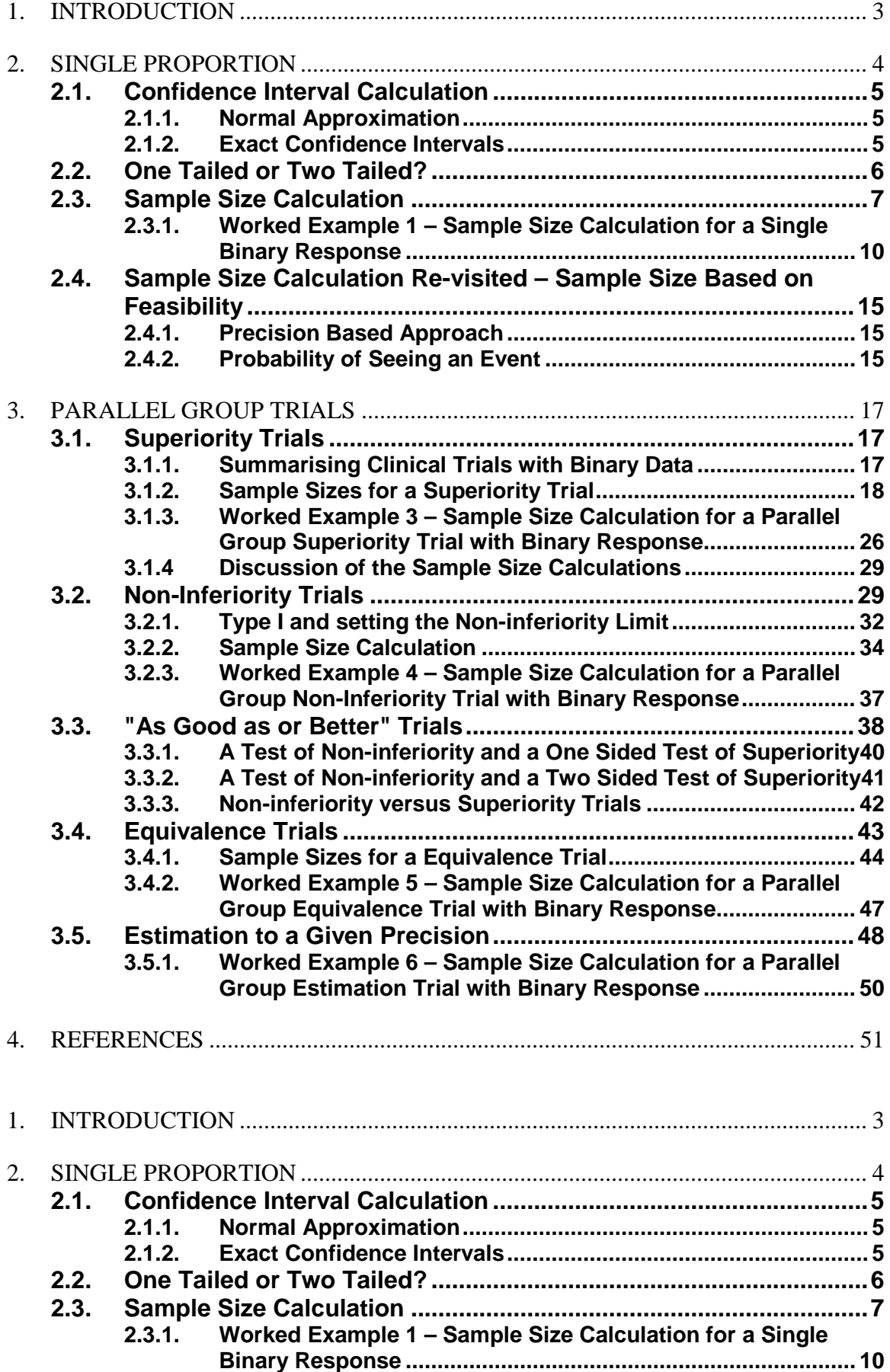

<span id="page-4-0"></span>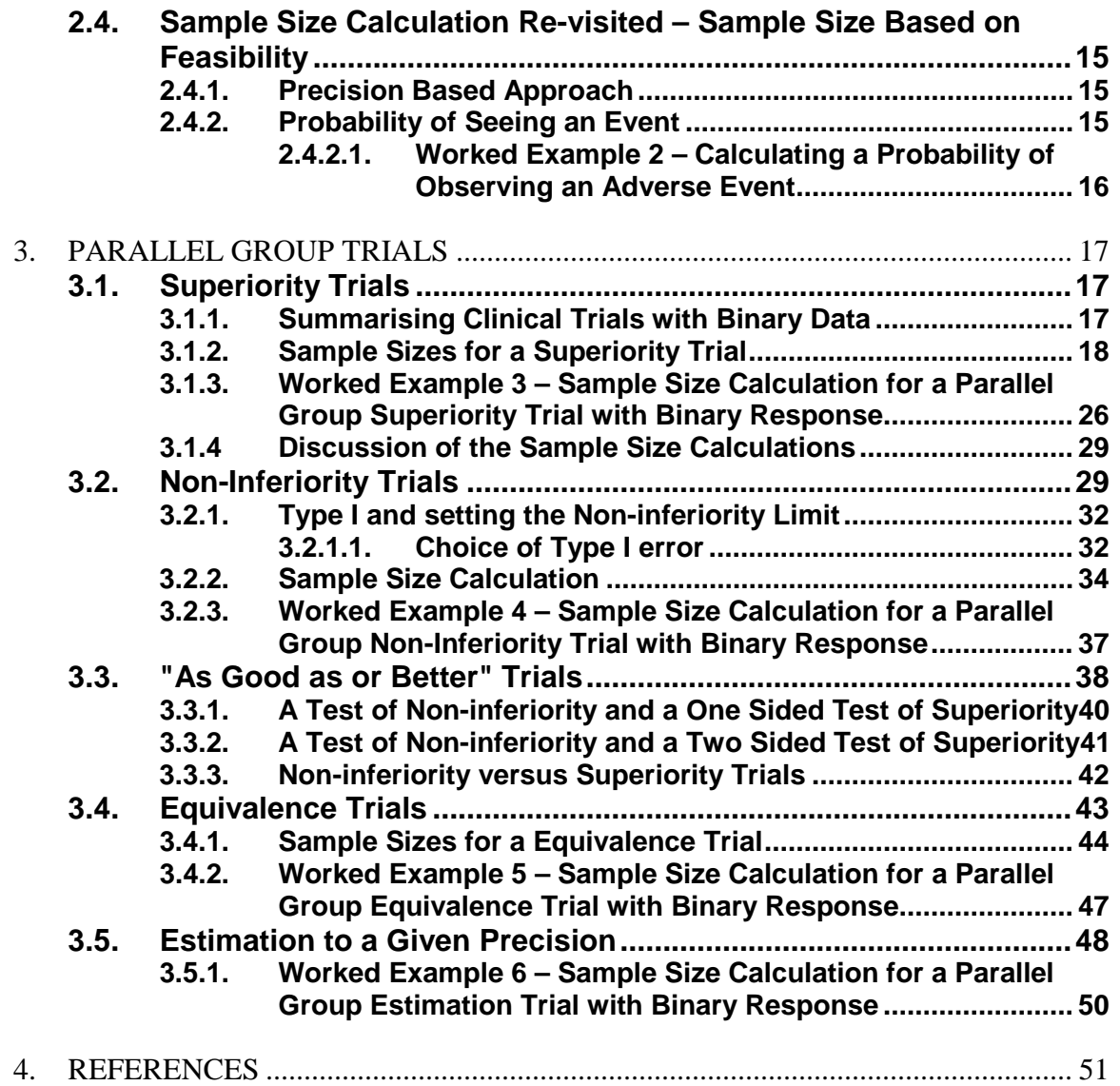

### **1. INTRODUCTION**

An essential step in planning a trial is the calculation of a sample size which will give the minimum numbers required to meet the objectives of the study. We have already given a tutorial for the case where the endpoint is anticipated to have a Normal distribution [\[1\]](#page-52-1). This paper extends this work to discuss the situation where the primary endpoint is binary. A review of sample size formulas for the comparison of proportions has been published before [\[2\]](#page-52-2); this paper expands and updates that review.

<span id="page-5-0"></span>Having as good an estimate as possible of the required sample size is important as studies that are either too small or too large may be judged unethical [\[5\]](#page-52-3). For example, a study that is too large could have met the objectives of the trial before the actual study end had been reached, and so some patients may have unnecessarily entered the trial and have been randomised to a therapy that can already be proven to be suboptimal. Conversely a trial that is too small may have little chance of meeting the study objectives, and patients may be entering a trial for no tangible benefit. The general approach to choosing sample size will be described in this article where the primary endpoint can be assumed to be binary and an estimate of the treatment response on at least one of the arms is available. The sections of the paper detail computation of sample sizes appropriate for:

- 1. Superiority trials.
- 2. Equivalence trials.
- 3. Non-inferiority trials.
- 4. As good as or better trials.
- 5. Trials to a given precision.

As in our earlier paper [\[1\]](#page-52-1) a distinction is drawn between trials designed to demonstrate 'superiority' and trials designed to demonstrate 'equivalence' or 'non-inferiority'. We emphasise how differences in the null hypothesis can impact on calculations as well as in the estimation of the treatment response under the null and alternative hypothesis [\[3\]](#page-52-4). The ICH guidelines E3 and E9 provide general guidance on selecting the sample size for a clinical trial [\[6,](#page-52-5)[7\]](#page-52-6).

Using worked examples, we will also give a brief description of how the calculations can be undertaken in two popular packages PASS 11 [\[8\]](#page-52-7) and nQuery 7 [\[9\]](#page-52-8).

The paper is written on the premise that one or two treatments are to be compared in a parallel group trial with a single binary outcome. Each section of the paper will describe the appropriate sample size formulae. Tables are given in each section which provide sample size estimates using these formulae and worked examples are described which use these tables. Also, within each section some quick approximate formulas

<span id="page-6-0"></span>are given which do not require the use of tables for calculations. We assume that the reader is familiar with the concepts of Type I and Type II errors (and power) as discussed in an earlier tutorial article [\[1\]](#page-52-1) and numerous books including [\[3-](#page-52-4)[4\]](#page-52-9).

### **2. SINGLE PROPORTION**

In studies with a single binary response  $\pi_A$  there are two types of hypothesis that can investigated depending on whether the objective of the trial is to show the response is greater than or less than some hypothesised value - as in the null  $(H<sub>o</sub>)$  and alternative  $(H<sub>1</sub>)$  hypothesis below

<span id="page-6-1"></span>H0: The treatment has an effect in terms of the absolute risk being less or equal than some pre-specified value ( $\pi_A \leq \pi_H$ ).

H1: The treatment has an effect in terms of the absolute risk being greater than some pre-specified value ( $\pi_A > \pi_H$ ).

Alternatively

H0: The two treatments have equal effect with respect to the absolute risk difference (  $\pi_A = \pi_H$ ).

H1: The two treatments are different with respect to the absolute risk difference (  $\pi$ <sub>A</sub>  $\neq \pi$ <sub>H</sub>).

<span id="page-6-2"></span>Even if we have a two (or more) arm trial we may still wish to investigate an hypothesis for a single arm. For example the primary endpoint may be clinical based on a continuous scale but we may wish also to show that for a particular adverse event the proportion of events on the investigative treatment arm  $\pi_A$  can be proved (at a given level of significance) to be less than some *a priori* set clinically important absolute risk i.e.  $\pi_A \leq \pi_H$ .

We will concentrate on the situation of a randomised controlled trial where there is a need to assess a single arm of the trial but without reference to the control - such as in an assessment of adverse events [\[12\]](#page-52-10). A way of investigating a single binary response would be to obtain a best estimate of the absolute risk for the investigative treatment and then see if the upper bound (or lower bound depending on the null hypothesis) of the 95% confidence interval for this response excludes the clinically important risk.

### **2.1. Confidence Interval Calculation**

It is worth considering the calculation of confidence intervals for a single binary response before describing the sample size calculations. There are number of ways of a calculating a confidence interval [\[13\]](#page-52-11). Here we will concentrate on just two: the Normal approximation approach and the exact method. The Normal approximation is the most common approach for calculating confidence intervals. However, for rare events the Normal approximation may not hold and exact methods should be applied instead.

#### <span id="page-7-2"></span><span id="page-7-1"></span>**2.1.1. Normal Approximation**

Under the Normal approximation the confidence interval for a single proportion is defined as

$$
(1) \t\t p \pm Z_{1-\alpha/2} se(p),
$$

where p is the estimated response from the trial,  $se(p) = \sqrt{p(1-p)/n}$ ,  $Z_{1-\alpha/2}$  the  $(1-\alpha/2)\%$  point of the standard Normal distribution

and  $\alpha$  the level of statistical significance ( $\alpha$  =0.05 would give 95% confidence intervals). This method is referred to as the Wald method [\[13\]](#page-52-11).

#### **2.1.2. Exact Confidence Intervals**

<span id="page-7-0"></span>The confidence interval calculations described as "exact" confidence intervals are also known as Clopper-Pearson confidence intervals [\[14\]](#page-53-0). These confidence intervals are calculated by summing each of the tail probabilities from the binomial distribution, given the observed number of cases (k) for the sample size (n). Therefore, defining the individual cell probabilities as

(2) 
$$
\Pr(X = k) = \binom{n}{k} p^k (1-p)^{(n-k)},
$$

the lower limit of the confidence interval is calculated as the largest value of p such that the lower tail area of the cumulative distribution is no more than  $\alpha/2$ . Likewise the upper limit is calculated as the smallest point where the cumulative distribution equals or exceeds  $1-\alpha/2$ . Formally, the lower point of a confidence interval is defined as the maximum value  $p<sub>L</sub>$  such that

(3) 
$$
\sum_{i=0}^{k} {n \choose i} p_L^{i} (1-p_L)^{(n-i)} \le \alpha/2,
$$

whilst the upper point is defined as the minimum value  $p_U$  such that,

(4) 
$$
\sum_{i=0}^{k} {n \choose i} p_U^{i} (1-p_U)^{(n-i)} \ge 1-\alpha/2.
$$

<span id="page-8-0"></span>An alternative approach to calculate exact confidence intervals would be to use the link between binomial and beta distributions [\[15](#page-53-1)[-16\]](#page-53-2). From this the lower bound is defined as

(5) 
$$
p_L = 1 - BETAINV(1 - \alpha/2, n - k + 1, k),
$$

and upper as

<span id="page-8-2"></span>(6) 
$$
p_U = BETAINV(1 - \alpha/2, k + 1, n - k).
$$

Here,  $\alpha$  is the level of statistical significance ( $\alpha$  =0.05 would give 95% confidence intervals), k the number of events observed n the sample size on the investigative treatment arm and *BETAINV* $\bullet$  refers to the cumulative distribution function of a Beta distribution. The upper and lower bounds calculated from [\(5\)](#page-7-1) and [\(6\)](#page-7-2) will provide range of plausible values that the population proportion is likely to be within. The theoretical rationale behind using the Beta distribution is more complicated than for standard Normal approximation calculations. However, operationally they are easy to calculate and can be calculated in most statistical packages. The *BETAINV* $\bullet$  notation given in this paper is taken from the computer package SAS.

<span id="page-8-1"></span>Identical confidence intervals can also be obtained using the link between the F distribution and the binomial distribution although with a more complicated nomenclature [\[13,](#page-52-11)[15,](#page-53-1)[16\]](#page-53-2). This link will not be discussed further.

## **2.2. One Tailed or Two Tailed?**

The question of whether to calculate one or two tailed confidence intervals is not straightforward [\[17\]](#page-53-3). It depends on whether we wish to provide an estimate of the plausible range for the true value (two tailed) or a value which you are confident will not be exceeded by the true value (one tailed).

For rare events we are often interested in a one tailed confidence interval such that a (upper) one-tailed  $(1-\alpha \%)$  bound is estimated from

(7) 
$$
BETAINV(1-\alpha, k+1, n-k)
$$

This one tailed confidence interval will give estimate of the proportion for a given number of events k in n subjects which is unlikely to be exceeded by the true population proportion.

<span id="page-9-0"></span>The emphasis in this paper, however, will be on two tailed confidence interval estimation i.e. using [\(5\)](#page-7-1) and [\(6\)](#page-7-2). As we are only interested in one tail of the 95% confidence interval this would be equivalent to a one tailed confidence interval but with  $\alpha$  set at 2.5%.

### **2.3. Sample Size Calculation**

To calculate the sample size for an anticipated response  $\pi_A$  which we wish to assess as being less than (or greater) then a hypothesised value  $\pi$ <sup>*H*</sup> the following Normal approximation result could be used [\[18\]](#page-53-4)

(8) 
$$
n = \frac{\left[Z_{1\text{-} \beta} \sqrt{\pi_A (1 - \pi_A)} + Z_{1-\alpha/2} \sqrt{\pi_H (1 - \pi_H)}\right]^2}{\left(\pi_A - \pi_H\right)^2}.
$$

This sample size calculation would be consistent with a Normal approximation being used for the confidence interval. Here,  $\alpha$  and  $\beta$  are the overall Type I and Type II errors level.

An alternative equation is

<span id="page-9-1"></span>(9) 
$$
n = \frac{\overline{\pi}(1-\overline{\pi}) \Big[ Z_{1,\beta} + Z_{1-\alpha/2} \Big]^2}{\big(\pi_A - \pi_H\big)^2}.
$$

where  $\bar{\pi} = (\pi_A + \pi_H)/2$ . Equation [\(9\)](#page-8-1) gives similar answers to equation (8) for  $\pi_A$  $<$   $\pi$ <sub>*H*</sub> but gives a slightly larger sample size for  $\pi$ <sub>*A*</sub>  $>$   $\pi$ <sub>*H*</sub>.

<span id="page-9-2"></span>[Table 1](#page-9-0) gives sample sizes from [\(8\)](#page-8-2) for various values of  $\pi_A > \pi_H$ . For  $\pi_A < \pi_H$ replace  $\pi_A$  by  $1 - \pi_A$  and  $\pi_H$  by  $1 - \pi_H$ .

|                          | $\pi_{\rm H}$  |                |                |      |      |      |      |      |      |      |      |      |      |      |      |      |      |      |
|--------------------------|----------------|----------------|----------------|------|------|------|------|------|------|------|------|------|------|------|------|------|------|------|
| $\pi_{\textrm{\tiny A}}$ | 0.05           | 0.10           | 0.15           | 0.20 | 0.25 | 0.30 | 0.35 | 0.40 | 0.45 | 0.50 | 0.55 | 0.60 | 0.65 | 0.70 | 0.75 | 0.80 | 0.85 | 0.90 |
| 0.10                     | 264            |                |                |      |      |      |      |      |      |      |      |      |      |      |      |      |      |      |
| 0.15                     | 79             | 438            |                |      |      |      |      |      |      |      |      |      |      |      |      |      |      |      |
| 0.20                     | 40             | 122            | 589            |      |      |      |      |      |      |      |      |      |      |      |      |      |      |      |
| 0.25                     | 25             | 59             | 158            | 718  |      |      |      |      |      |      |      |      |      |      |      |      |      |      |
| 0.30                     | 17             | 35             | 74             | 189  | 825  |      |      |      |      |      |      |      |      |      |      |      |      |      |
| 0.35                     | 12             | 24             | 43             | 87   | 214  | 912  |      |      |      |      |      |      |      |      |      |      |      |      |
| 0.40                     | 10             | 17             | 29             | 50   | 97   | 233  | 977  |      |      |      |      |      |      |      |      |      |      |      |
| 0.45                     | 8              | 13             | 20             | 33   | 56   | 105  | 248  | 1022 |      |      |      |      |      |      |      |      |      |      |
| 0.50                     | 6              | 10             | 15             | 23   | 36   | 60   | 111  | 257  | 1045 |      |      |      |      |      |      |      |      |      |
| 0.55                     | 5              | 8              | 12             | 17   | 25   | 38   | 62   | 114  | 261  | 1047 |      |      |      |      |      |      |      |      |
| 0.60                     | 4              | 6              | 9              | 13   | 18   | 26   | 40   | 64   | 115  | 259  | 1028 |      |      |      |      |      |      |      |
| 0.65                     | 3              | 5              | 7              | 10   | 14   | 19   | 27   | 40   | 63   | 113  | 252  | 988  |      |      |      |      |      |      |
| 0.70                     | 3              | $\overline{4}$ | 6              | 8    | 11   | 14   | 19   | 27   | 40   | 62   | 109  | 240  | 927  |      |      |      |      |      |
| 0.75                     | 2              | 4              | 5              | 6    | 8    | 11   | 14   | 19   | 27   | 38   | 59   | 103  | 222  | 845  |      |      |      |      |
| 0.80                     | 2              | 3              | 4              | 5    | 7    | 8    | 11   | 14   | 19   | 25   | 36   | 55   | 94   | 200  | 742  |      |      |      |
| 0.85                     | $\overline{c}$ | 2              | 3              | 4    | 5    | 7    | 8    | 10   | 13   | 17   | 23   | 33   | 49   | 82   | 171  | 617  |      |      |
| 0.90                     | $\mathbf{1}$   | 2              | 3              | 3    | 4    | 5    | 6    | 8    | 10   | 12   | 16   | 21   | 28   | 42   | 68   | 137  | 471  |      |
| 0.95                     | 1              | $\overline{c}$ | $\overline{c}$ | 3    | 3    | 4    | 5    | 6    | 7    | 8    | 10   | 13   | 17   | 23   | 32   | 51   | 96   | 301  |

<span id="page-10-0"></span>**Table 1. Sample size calculations for a one arm trial for a single binary response using the Normal approximation for 90% power and a 95% confidence interval for an alternative hypothesis of**  $\pi_A > \pi_H$  **using (8).** 

Using a binomial distribution an estimate of the power can be obtained from equations [\(10\)](#page-9-1) and [\(11\)](#page-9-2) [\[19\]](#page-53-5)

(10) 
$$
\sum_{j=0}^{q} {n \choose j} \pi_A^j (1 - \pi_A)^{N-j}
$$

where q is the largest integer of k such that

(11) 
$$
\sum_{j=0}^{k} {n \choose j} \pi_H^j (1 - \pi_H)^{N-j} \le \alpha
$$

[Table 2](#page-10-0) gives the sample sizes estimate from [\(10\)](#page-9-1) and [\(11\)](#page-9-2). As with [Table 1](#page-9-0) for  $\pi_{A}$  <  $\pi$ <sub>*H*</sub> replace  $\pi$ <sub>*A*</sub> by  $1 - \pi$ <sub>*A*</sub> and  $\pi$ <sub>*H*</sub> by  $1 - \pi$ <sub>*H*</sub>. It should be noted that here  $\pi$ <sub>*A*</sub> >  $\pi$ <sub>*H*</sub> and  $\pi_A < \pi_H$  do not quite give symmetric results. There were seven instances where the sample size calculated for  $\pi_A > \pi_H$  was slightly higher than the sample size estimates "equivalent" for  $\pi_A < \pi_H$ . These are shown (with the sample size for  $\pi_A$  $> \pi$ <sub>*H*</sub>) as superscript entries }.

<span id="page-11-0"></span>**Table 2. Sample size calculations for a one arm trial for a single binary response using a binomial distribution for 90% power and a two sided significance level of 5% for an alternative hypothesis of**  $\pi_A > \pi_H$  **using equation (10) and (11) Superscript entries are shown when**  $\pi_A$  **and**  $\pi_H$  **are swapped and the results differ.** 

|                          | $\pi_{\rm H}$ |      |      |      |      |      |      |      |      |      |      |      |      |      |      |      |      |      |
|--------------------------|---------------|------|------|------|------|------|------|------|------|------|------|------|------|------|------|------|------|------|
| $\pi_{\textrm{\tiny A}}$ | 0.05          | 0.10 | 0.15 | 0.20 | 0.25 | 0.30 | 0.35 | 0.40 | 0.45 | 0.50 | 0.55 | 0.60 | 0.65 | 0.70 | 0.75 | 0.80 | 0.85 | 0.90 |
| 0.10                     | 316           |      |      |      |      |      |      |      |      |      |      |      |      |      |      |      |      |      |
| 0.15                     | 102           | 492  |      |      |      |      |      |      |      |      |      |      |      |      |      |      |      |      |
| 0.20                     | 55            | 149  | 641  |      |      |      |      |      |      |      |      |      |      |      |      |      |      |      |
| 0.25                     | 38            | 75   | 183  | 768  |      |      |      |      |      |      |      |      |      |      |      |      |      |      |
| 0.30                     | 27            | 49   | 90   | 212  | 870  |      |      |      |      |      |      |      |      |      |      |      |      |      |
| 0.35                     | 18            | 34   | 56   | 103  | 237  | 949  |      |      |      |      |      |      |      |      |      |      |      |      |
| 0.40                     | 16            | 23   | 39   | 60   | 112  | 255  | 1021 |      |      |      |      |      |      |      |      |      |      |      |
| 0.45                     | 14            | 20   | 26   | 42   | 66   | 116  | 266  | 1066 |      |      |      |      |      |      |      |      |      |      |
| 0.50                     | 12            | 15   | 20   | 30   | 42   | 70   | 121  | 274  | 1080 |      |      |      |      |      |      |      |      |      |
| 0.55                     | 8             | 13   | 16   | 22   | 31   | 44   | 71   | 125  | 273  | 1082 |      |      |      |      |      |      |      |      |
| 0.60                     | 7             | 10   | 14   | 18   | 22   | 32   | 46   | 72   | 121  | 275  | 1059 |      |      |      |      |      |      |      |
| 0.65                     | 6             | 9    | 11   | 13   | 18   | 24   | 33   | 47   | 69   | 124  | 265  | 1017 |      |      |      |      |      |      |
| 0.70                     | 6             | 8    | 10   | 11   | 15   | 18   | 23   | 30   | 46   | 68   | 117  | 252  | 950  |      |      |      |      |      |
| 0.75                     | 5             | 7    | 9    | 9    | 12   | 13   | 17   | 23   | 32   | 44   | 64   | 111  | 231  | 863  |      |      |      |      |
| 0.80                     | 5             | 5    | 6    | 8    | 9    | 11   | 14   | 17   | 21   | 31   | 39   | 59   | 99   | 207  | 764  |      |      |      |
| 0.85                     | 5             | 5    | 6    | 6    | 7    | 8    | 10   | 11   | 15   | 19   | 27   | 36   | 55   | 87   | 180  | 632  |      |      |
| 0.90                     | 5             | 5    | 5    | 5    | 6    | 8    | 9    | 9    | 13   | 14   | 19   | 21   | 32   | 45   | 73   | 143  | 484  |      |
| 0.95                     | 5             | 5    | 5    | 5    | 5    | 5    | 7    | 7    | 8    | 9    | 10   | 15   | 18   | 25   | 35   | 51   | 100  | 301  |

Comparing [Table 1](#page-9-0) with the equivalent values in [Table 2](#page-10-0) we can see that equation 8) estimates the sample size to be smaller than equations [\(10\)](#page-9-1) and [\(11\)](#page-9-2). This difference in the sample size is due to two reasons. Firstly, Fisher's Exact tests is more conservative than the asymptotic test and so requires a large sample size for a given significance level and power. Secondly, because of the discrete nature of the binomial distribution it may be impossible to get an exact type I and Type II error. One can easily find the actual significance level and power, for a given sample size, that a binomial distribution produces. If these actual values are inserted into (9) we would find results comparable to Tables 1 and 2

For completeness we include the following result which gives the sample size where an arcsine transformation (if  $y=sin(x)$ ) then  $x=arcsin(y)$ ) is applied to the hypothesised and anticipated responses [\[20\]](#page-53-6). The sample sizes estimated from this result are comparable to earlier results and will not be discussed further.

(12) 
$$
n = \frac{\left[Z_{1\text{-} \beta} + Z_{1-\alpha/2}\right]^2}{4\left(\arcsin\left(\sqrt{\pi_A}\right) - \arcsin\left(\sqrt{\pi_H}\right)\right)^2}.
$$

# <span id="page-12-0"></span>**2.3.1. Worked Example 1 – Sample Size Calculation for a Single Binary Response**

An investigator is designing a placebo controlled trial to investigate a new treatment in depression. The sample size for the primary endpoint was calculated to be 525 patients per arm. From experience with other compounds for the same indication the adverse event rate is anticipated to be around 50% in the trial population The compound under investigation is expected to have a lower adverse event rate of around 40% and the investigator wishes to demonstrate using a 95% confidence interval (equivalent to a Type I error of 2.5%) and 90% power that the event rate is less than 50%.

Since  $\pi_A < \pi_H$  we look up 1- $\pi_A$  and 1- $\pi_H$  and using the Normal approximation result given by equation [\(8\)](#page-8-2) the required sample size from Table 1 for  $\pi_H=0.5$  and  $\pi_A=0.6$  is estimated to be 259 patients. Alternatively using the binomial approach, and results [\(10\)](#page-9-1) and [\(11\)](#page-9-2), Table 2 estimates the sample size to be 275 patients. As the sample size is less than the sample size of 525 patients being recruited the investigator has sufficient power for the additional objective.

In repeating the calculation in PASS we believe there may be an error in the way PASS estimates sample size for one binomial proportion. To estimate the sample size on PASS you select the menu options *Proportions /One Proportion / Test (Inequality) and then the icon Test for One Proportion (Proportions)*. For this problem, the Alternative Hypothesis dialogue can be set to 'p $\lt p0$ ' and the Type I error as 0.025. PASS can either estimate the sample size (for a given power) or the power (for a given sample size). PASS estimates the sample size to be 263 patients

The SAS code that seems to mimic the results in PASS is given in [Figure 1.](#page-12-0) This program will iterate until the first integer sample size has greater than 90% power.

**Figure 1. Example SAS code for calculating sample sizes using a binomial**  distribution for the alternative hypothesis of  $\pi_A > \pi_H$ .

```
data power1; 
   do ps= 0.10 to 0.95 by 0.05; 
      do p0= 0.05 to ps-0.05 by 0.05; 
      flag1=0; k1=0;
          do n=3 to 2000 by 1 until (flag1=1); 
          n1=n; flag2=0;k1=0; 
             do k=0 to n by 1 until (flag2=1); 
             prob2=probbnml(ps,n,k); 
             if prob2 gt 0.025 then do;
             flag2=1; 
             if k ge 1 then do; 
            k1 = k - 1;
             prob2a=probbnml(ps,n,k1); 
             end; 
            if k = 0 then do;
            k1=0;
             prob2a=probbnml(ps,n,k1); 
             end;end;end; 
          prob3=probbnml(p0,n,k1); 
          if prob3 ge 0.90 then do; 
          flag1=1; 
          end;end; 
    output; 
    end;end; 
run;
```
There is an interesting issue with this programming approach. [Figure 2 g](#page-13-0)ives the power for the study for different sample sizes ranging from 250 to 290 patients for the worked example of  $\pi_A$  =0.40 and  $\pi_H$  =0.50. We can see from [Figure 2](#page-13-0) how a power of 90% is obtained for a sample size of 263 patients but now we have less than 90% power for 264 patients!. In fact it is not until the sample size is 275 that for both this and the subsequent sample sizes does power exceed 90%. The sample size of 275 patients is what is given in [Table 2](#page-10-0) and by Equations 10 and 11.

The reason why the power 'zig-zags' in [Figure 2](#page-13-0) is due to the discrete nature of the binomial distribution. With additional patients the achievable Type I error may drop which may mean that the power to achieve that level of significance falls. To estimate the sample sizes given in [Table 2](#page-10-0) a program was written so that the iteration will only <span id="page-14-0"></span>stop for given integer sample size if it, and sample sizes up to 10 greater, all had greater than 90% power. [Figure 3](#page-14-0) gives example SAS code for this calculation.

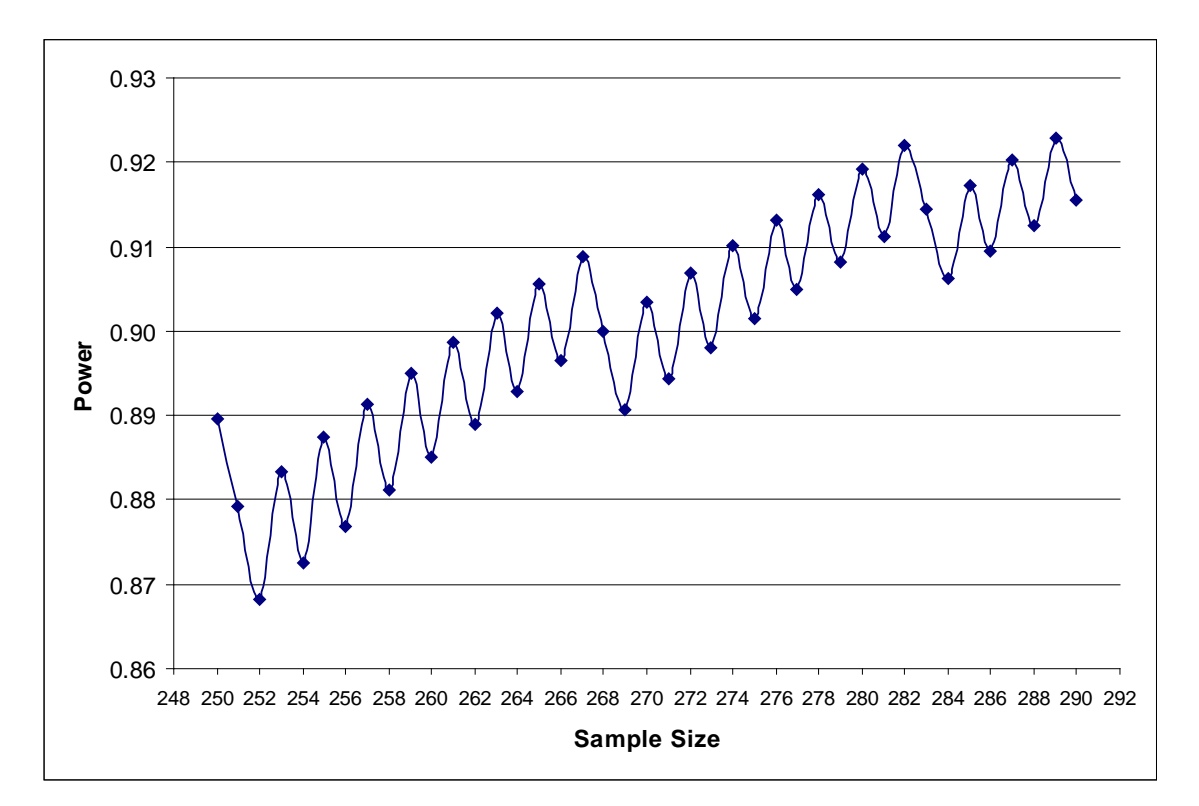

**Figure 2. Power for a given sample size for the case**  $\pi_A = 0.40$  **and**  $\pi_H = 0.50$  **where** we wish to show that  $\pi_A < \pi_H$  with a two-sided 95% confidence interval.

**Figure 3. SAS code used to generate [Table 2](#page-10-0) for calculating sample sizes using a binomial distribution for the alternative hypothesis of**  $\pi_A > \pi_H$ **.** 

```
data power1; 
 do ps= 0.10 to 0.95 by 0.05; 
     do p0= 0.05 to ps-0.05 by 0.05; 
     flag1=0; k1=0; 
       do n=5 to 2000 by 1 until (flag1=10); 
       n1=n; flag2=0; k1=0; 
           do k=0 to n by 1 until (flag2=1); 
           prob2=probbnml(ps,n,k); 
           if prob2 gt 0.025 then do; 
          flag2=1; 
          if k ge 1 then do; 
          k1 = k - 1;
          prob2a=probbnml(ps,n,k1); 
          end; 
          if k = 0 then do;
         k1=0; prob2a=probbnml(ps,n,k1); 
           end; end; end; 
          prob3=probbnml(p0,n,k1); 
           if prob3 ge 0.90 then do; 
          flag1=flag1+1; 
          end; 
           if prob3 lt 0.90 and flag1 ge 1 then do; 
          flag1=0; 
          end; end;
      n1=n1-flag1+1; 
      output; 
 end; end; 
 run;
```
The equivalent calculation in PASS is given below. Here PASS is run to give the sample size for a range of sample sizes from 260 to 280. PASS now gives a sample size of 274 patients.

<span id="page-16-1"></span><span id="page-16-0"></span>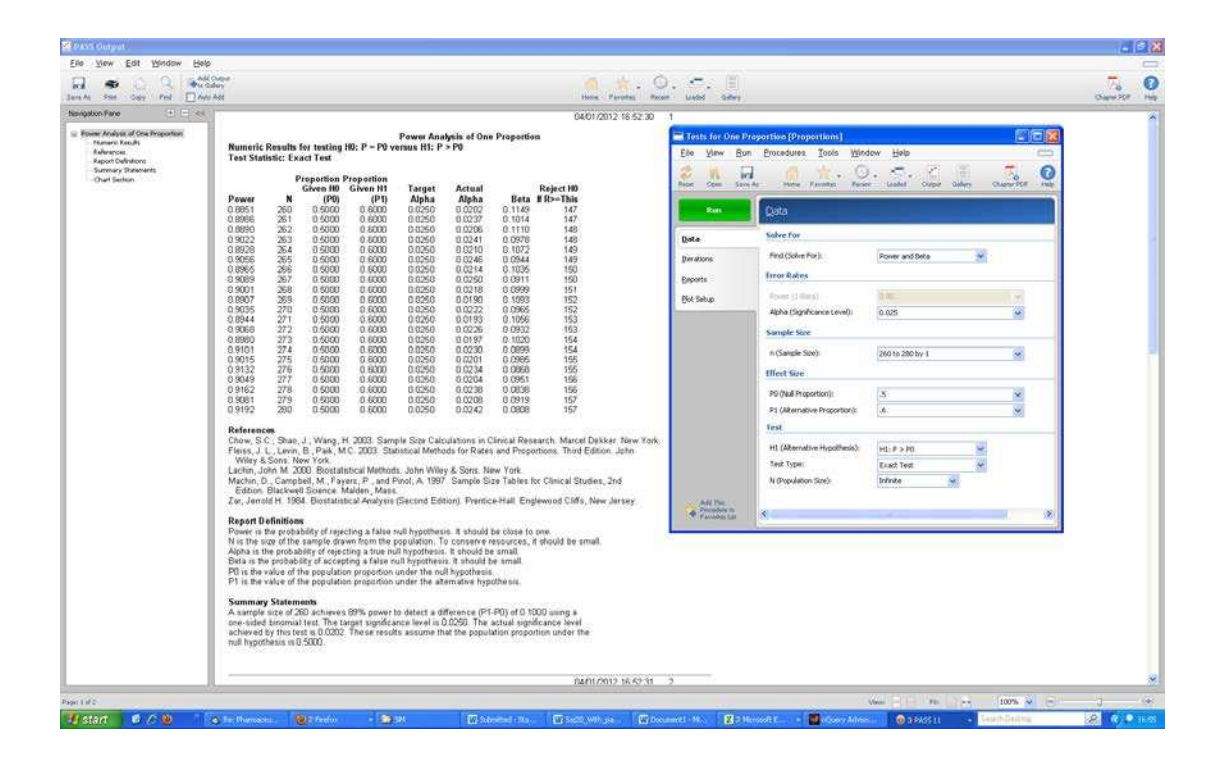

PASS also has two other methods giving sample size estimates for two Normal approximation approaches (both with and without a continuity correction). Both approaches are a little different from [\(9\)](#page-8-1) (and indeed [\(8\)](#page-8-2)) in that the variance estimate of the treatment effect (under the null or alternative hypothesis) either uses just  $\pi_A$  or  $\pi$ <sub>H</sub> and not both (as in [\(9\)](#page-8-1) and [\(8\)](#page-8-2)). For the calculation of the result that uses  $\pi$ <sub>A</sub> (termed p hat in PASS) the sample size is estimated to be 251 patients.

In nQuery to estimate the sample size equivalent to the exact approach given in equations [\(10\)](#page-9-1) and [\(11\)](#page-9-2) the options *Proportions /One /Exact test for a single proportion* need to be selected. nQuery does not give the sample size directly but the power for a given sample size. To save doing many iterations, equation [\(9\)](#page-8-1) could be used for an initial sample size. nQuery only gives power to 2 decimal places in the calculations spreadsheet (actually returns as a percentage equivalent to two decimal places) with more significant digits appear at the bottom of the window. For the spreadsheet the power is always rounded down. Hence, a power of 89.99 will appear as 89% in the output. nQuery gives a sample size of 274 patients.

<span id="page-16-2"></span>To calculate a sample size using a Normal approximation the options *Proportions /One /One sample Chi-squared test* should be ticked. This result gives a sample size of 259 patients which agrees with nQuery.

# **2.4. Sample Size Calculation Re-visited – Sample Size Based on Feasibility**

### **2.4.1. Precision Based Approach**

<span id="page-17-0"></span>As highlighted in [Worked Example 1,](#page-11-0) in clinical trials the primary objective is usually not to estimate a single absolute risk but rather compare an investigative treatment with a control for a given objective and endpoint. The sample size would therefore be estimated from the primary endpoint and hence 'fixed' with respect to the objective for the single absolute risk. In this context therefore the objective may not be to prove a risk is less than some bound but to quantify the likely range of values that the risk could plausibly be – through a confidence interval.

In Section [3.5](#page-49-0) precision based trials are described where the objective is to quantify the risk difference against control.

For a single risk the precision of the trial can be estimated from

(13) 
$$
w = \frac{Z_{1-\alpha/2}\sqrt{p(1-p)}}{\sqrt{n}},
$$

<span id="page-17-1"></span>where *w* here is defined as half the width for a confidence interval. Here, it is assumed that both n and p are known. To estimate a sample size to have a required precision, w, about p then the following result could be used.

(14) 
$$
n = \frac{Z_{1-\alpha/2}^2 p(1-p)}{w^2}.
$$

If exact confidence intervals are being used then we can estimate the precision for a trial from

(15) 
$$
w = (BETAINV(1 - \alpha/2, k + 1, n - k) + BETAINV(1 - \alpha/2, n - k + 1, k) - 1)/2
$$

where k is estimated from k=pn. To estimate the sample size we can iterate on n until we get a sample size with the requisite precision for a given p.

### **2.4.2. Probability of Seeing an Event**

In the context of clinical trials, the results described above may not be readily applicable when we wish to quantify a risk particularly if this risk is quite rare, such as with an adverse event. A more appropriate calculation quantifies the probability of seeing the event for the finite (and fixed) sample size in the trial.

Hence, if the risk for a particular adverse event is p then the probability that k or more adverse events will be observed with n subjects can be calculated from

(16) 
$$
p_{k} = 1 - \sum_{x=0}^{k-1} {n \choose x} p^{x} (1-p)^{n-x}
$$

### <span id="page-18-0"></span>*2.4.2.1. Worked Example 2 – Calculating a Probability of Observing an Adverse Event*

<span id="page-18-1"></span>A Phase II trial has been designed where the number of patients per arm is 100. For the investigative treatment a number of adverse events are being monitored with difference anticipated risks. [Table 3](#page-17-1) gives the probability of observing various numbers of adverse events for different anticipated population risks.

From [Table 3](#page-17-1) we can see that for a risk of an adverse event of 1/1000 we would have less than 10% chance of observing at least one adverse event. Also for a risk of 1/10,000 we'd have only a 1% chance of seeing at least one adverse event.

|                |        |        | Risk of an Event |          |          |          |
|----------------|--------|--------|------------------|----------|----------|----------|
| k              | 0.0500 | 0.0300 | 0.0100           | 0.0050   | 0.0010   | 0.0001   |
| 1              | 0.9941 | 0.9524 | 0.6340           | 0.3942   | 0.0952   | 0.0100   |
| $\overline{2}$ | 0.9629 | 0.8054 | 0.2642           | 0.0898   | 0.0046   | < 0.0001 |
| 3              | 0.8817 | 0.5802 | 0.0794           | 0.0141   | 0.0002   |          |
| $\overline{4}$ | 0.7422 | 0.3528 | 0.0184           | 0.0017   | < 0.0001 |          |
| 5              | 0.5640 | 0.1821 | 0.0034           | 0.0002   |          |          |
| 6              | 0.3840 | 0.0808 | 0.0005           | < 0.0001 |          |          |
| 7              | 0.2340 | 0.0312 | 0.0001           |          |          |          |
| 8              | 0.1280 | 0.0106 | < 0.0001         |          |          |          |
| 9              | 0.0631 | 0.0032 |                  |          |          |          |
| 10             | 0.0282 | 0.0009 |                  |          |          |          |

**Table 3. Probablilities of observing a given number of adverse events or more (k) for given anticipated risks for a sample size of 100 patients.** 

<span id="page-18-2"></span>We recommend that a table such as [Table 3](#page-17-1) be calculated for all planned clinical trials.

If no adverse events are observed the results in [Table 3](#page-17-1) could be used to put the results into some context. This could be done in context also with the '3 over n' (3/n) rule [\[12\]](#page-52-10). The 3/n rule gives the approximate upper tail of a one-sided 95% confidence interval when zero events are observed and is derived using the Poisson approximation to from equation 16).

Suppose there are no observed instances of a particular adverse event in the trial of 100 subjects we are describing. Suppose in the protocol we had stated that for the adverse <span id="page-19-1"></span>event we anticipated the population risk to be 1/2000=0/005 and thus that *a priori* we would anticipate that there was a probability of 0.39 of observing at least one adverse event. We could highlight this probability when discussing the result. Also, we could state that, based on the observed trial data, we can rule out a risk of  $3/100$   $(3/n)=0.03$ or 3% or greater.

### **3. PARALLEL GROUP TRIALS**

## **3.1. Superiority Trials**

With a superiority trial the objective is to determine whether there is evidence of a statistical difference in the comparison of interest between the regimens with reference to the null hypothesis that the regimens are the same. The null  $(H<sub>0</sub>)$  and alternative  $(H<sub>1</sub>)$  hypotheses may take the form:

H<sub>o</sub>: The two treatments are not different ( $\pi_A = \pi_B$ ).

<span id="page-19-0"></span>H<sub>1</sub>: The two treatments are different ( $\pi_A \neq \pi_B$ ) i.e. either A is superior to B or B is superior to A.

<span id="page-19-3"></span>For a two-sided superiority trial there are two chances of rejecting the null hypothesis and thus making a Type I error. The null hypothesis can be rejected if  $p_A > p_B$  or if  $p_A < p_B$  by a statistically significant amount. As there are two chances of rejecting the null hypothesis the statistical test is referred to as a two tailed test with each tail allocated an equal amount of the Type I error (of 2.5%). The sum of these tails adds up to the overall Type I error rate of 5%. Thus, the null hypothesis can be rejected if the test of  $\pi_A > \pi_B$  is statistically significant at the 2.5% level of significance or the test of  $\pi_A < \pi_B$  is statistically significant at the 2.5% level.

<span id="page-19-2"></span>The purpose of the sample size calculation is hence to provide sufficient power to reject H<sup>o</sup> when in fact some alternative hypothesis is true

### **3.1.1. Summarising Clinical Trials with Binary Data**

For a clinical trial where the primary outcome is a binary response the notation is given in [Table 4](#page-19-1) where  $p_A$  and  $p_B$  are the responses anticipated on treatment A and B respectively;  $\bar{p}$  is the average response across treatments;  $n_A$  and  $n_B$  are the sample sizes in each treatment group and n is the total sample size.

|           | Outcome                                                   |                  |                 |
|-----------|-----------------------------------------------------------|------------------|-----------------|
| Treatment |                                                           |                  | Sample Size     |
|           |                                                           | $1-p_A$          | $n_{A}$         |
| B         | $p_{R}$                                                   | $1-p_{R}$        | $n_{\rm B}$     |
|           | Overall Response $\overline{p} = (n_A p_A + n_B p_B)/(n)$ | $1-\overline{p}$ | $n = n_A + n_B$ |

**Table 4. Summary table for a clinical trial with a binary outcome** 

The absolute risk reduction is probably the simplest way of summarising binary data which is  $p_A - p_B$ , and this is the scale that we will focus on.

One drawback of working with the absolute risk difference is that it is bounded by (-1, 1). This bounding can adversely affect inference – especially when both responses are near one of the bounds.

#### <span id="page-20-0"></span>**3.1.2. Sample Sizes for a Superiority Trial**

For the special case of equally sized arms in the trial the sample size is

(17) 
$$
n_A = \frac{\left(Z_{1-\alpha/2}\sqrt{2\bar{\pi}(1-\bar{\pi})} + Z_{1-\beta}\sqrt{\pi_A(1-\pi_A)+\pi_B(1-\pi_B)}\right)^2}{\left(\pi_A-\pi_B\right)^2}
$$

(where  $\overline{\pi} = (\pi_A + \pi_B)/2$ )

Since the expressions under the square roots are relatively stable to changes in the  $\pi$ 's, this is often simplified to [\[3](#page-52-4)[,27](#page-53-7)[,28\]](#page-54-0)

(18) 
$$
n_A = \frac{\left[Z_{1-\beta} + Z_{1-\alpha/2}\right]^2 \left(\pi_A (1-\pi_A) + \pi_B (1-\pi_B)\right)}{\left(\pi_A - \pi_B\right)^2}.
$$

The result [\(18\)](#page-19-2) gives the maximum sample size for the case where  $\bar{\pi} = 0.5$  [\[3\]](#page-52-4). From this fact and within this range for the average response a quick estimate of the sample size, for 90% power and two-sided significance level of 5%, can be obtained from the following result [\[3\]](#page-52-4)

(19) 
$$
n_A = \frac{5.25}{(\pi_A - \pi_B)^2}.
$$

<span id="page-20-1"></span>For 80% power and two-sided significance level of 5% the sample size can be estimated from [\[3\]](#page-52-4)

(20) 
$$
n_A = \frac{4}{(\pi_A - \pi_B)^2}.
$$

<span id="page-21-0"></span>Both of these results will provide conservative "maximum" estimates of the sample size.

For these sample size calculations we have assumed equal allocation to treatment. For fixed allocation to treatment there are extensions to these results [\[28\]](#page-54-0) and for random allocation there are alternative results [\[29\]](#page-54-1). In addition we have assumed there will be just a single endpoint in the trial. For calculations with multiple endpoints there are alternative calculations [\[30](#page-54-2)[-32\]](#page-54-3).

Sample sizes for selected values of  $\pi_A$  and  $\pi_B$  using equation [\(17\)](#page-19-3) are given in Table 5

**Table 5. Sample size estimates using result [\(17\)](#page-19-3) for one arm of a parallel group trial for various expected outcome responses for a given treatment**  $(\pi_A)$  **and** comparator  $(\pi_B)$  for a two sided type I error rate of 5% and 90% power

|               |      |      |      |      | $\pi_B$ |      |      |      |      |
|---------------|------|------|------|------|---------|------|------|------|------|
| $\pi_{\rm A}$ | 0.05 | 0.10 | 0.15 | 0.20 | 0.25    | 0.30 | 0.35 | 0.40 | 0.45 |
| 0.10          | 582  |      |      |      |         |      |      |      |      |
| 0.15          | 188  | 918  |      |      |         |      |      |      |      |
| 0.20          | 101  | 266  | 1212 |      |         |      |      |      |      |
| 0.25          | 65   | 133  | 335  | 1464 |         |      |      |      |      |
| 0.30          | 47   | 82   | 161  | 392  | 1674    |      |      |      |      |
| 0.35          | 36   | 57   | 97   | 185  | 440     | 1842 |      |      |      |
| 0.40          | 28   | 42   | 65   | 109  | 203     | 477  | 1969 |      |      |
| 0.45          | 23   | 33   | 47   | 72   | 118     | 217  | 503  | 2053 |      |
| 0.50          | 19   | 26   | 36   | 52   | 77      | 124  | 227  | 519  | 2095 |
| 0.55          | 16   | 21   | 28   | 39   | 54      | 81   | 128  | 231  | 524  |
| 0.60          | 14   | 17   | 23   | 30   | 40      | 56   | 82   | 130  | 231  |
| 0.65          | 12   | 15   | 19   | 24   | 31      | 41   | 57   | 82   | 128  |
| 0.70          | 10   | 12   | 15   | 19   | 24      | 31   | 41   | 56   | 81   |
| 0.75          | 8    | 10   | 13   | 16   | 19      | 24   | 31   | 40   | 54   |
| 0.80          | 7    | 9    | 11   | 13   | 16      | 19   | 24   | 30   | 39   |
| 0.85          | 6    | 7    | 9    | 11   | 13      | 15   | 19   | 23   | 28   |
| 0.90          | 5    | 6    | 7    | 9    | 10      | 12   | 15   | 17   | 21   |
| 0.95          | 4    | 5    | 6    | 7    | 8       | 10   | 12   | 14   | 16   |

<span id="page-21-1"></span>If we intend to use a continuity corrected chi-squared test in the analysis then [\(17\)](#page-19-3) and [\(18\)](#page-19-2) could be used to estimate initial values of the sample size which are then increased to account for the conservative nature of this test using the following result [\[28\]](#page-54-0).

(21) 
$$
n_{cc} = \frac{n_A}{4} \left[ 1 + \sqrt{1 + \frac{4}{n_A(\pi_A - \pi_B)}} \right]^2
$$

<span id="page-22-0"></span>[Table 6](#page-21-0) gives estimates of the sample size using equations [\(21\)](#page-20-1) with [\(17\)](#page-19-3)

**Table 6. Sample size estimates using result [\(17\)](#page-19-3)) with a continuity correction for one arm of a parallel group trial for various expected outcome responses for a**  given treatment  $(\pi_A)$  and comparator  $(\pi_B)$  for a two sided type I error rate of 5% **and 90% power** 

<span id="page-22-1"></span>

|               |      |      |      |      | $\pi_{\text{B}}$ |      |      |      |      |
|---------------|------|------|------|------|------------------|------|------|------|------|
| $\pi_{\rm A}$ | 0.05 | 0.10 | 0.15 | 0.20 | 0.25             | 0.30 | 0.35 | 0.40 | 0.45 |
| 0.10          | 622  |      |      |      |                  |      |      |      |      |
| 0.15          | 208  | 958  |      |      |                  |      |      |      |      |
| 0.20          | 114  | 286  | 1252 |      |                  |      |      |      |      |
| 0.25          | 75   | 147  | 355  | 1504 |                  |      |      |      |      |
| 0.30          | 55   | 92   | 175  | 412  | 1714             |      |      |      |      |
| 0.35          | 43   | 65   | 107  | 199  | 460              | 1882 |      |      |      |
| 0.40          | 34   | 49   | 73   | 119  | 217              | 497  | 2009 |      |      |
| 0.45          | 28   | 39   | 54   | 80   | 128              | 231  | 523  | 2093 |      |
| 0.50          | 24   | 31   | 42   | 59   | 85               | 134  | 241  | 539  | 2135 |
| 0.55          | 20   | 26   | 33   | 45   | 61               | 89   | 138  | 245  | 544  |
| 0.60          | 18   | 21   | 28   | 35   | 46               | 63   | 90   | 140  | 245  |
| 0.65          | 16   | 19   | 23   | 29   | 36               | 47   | 64   | 90   | 138  |
| 0.70          | 13   | 16   | 19   | 23   | 29               | 36   | 47   | 63   | 89   |
| 0.75          | 11   | 13   | 17   | 20   | 23               | 29   | 36   | 46   | 61   |
| 0.80          | 10   | 12   | 14   | 17   | 20               | 23   | 29   | 35   | 45   |
| 0.85          | 9    | 10   | 12   | 14   | 17               | 19   | 23   | 28   | 33   |
| 0.90          | 8    | 9    | 10   | 12   | 13               | 16   | 19   | 21   | 26   |
| 0.95          | 7    | 8    | 9    | 10   | 11               | 13   | 16   | 18   | 20   |

If the final analysis is to be a Fisher's Exact test then the sample size calculation is not so straightforward. The sample size is calculated in two stages. Conditional on the number of events observed  $k_A$  in  $n_A$  subjects on treatment A and  $k_B$  events in  $n_B$ subjects on treatment B such that  $k = k_A + k_B$  and  $n = n_A + n_B$ , we can use a hypergeometric distribution to find the probability of a number of events  $k_i \le n_A$  as

(22) 
$$
P_{k_i} = P(k_i | k, n, n_A) = \frac{\binom{n_A}{k_i} \binom{n_B}{k - k_i}}{\binom{n}{k}}.
$$

The P value is defined as the sum of all the  $P_{k_i}$  which are  $\leq P_{k_A}$  i.e.

<span id="page-23-0"></span>(23) 
$$
F(k_A | n, k, n_A) = \sum_{k_i=0}^{k_A} \frac{\binom{n_A}{k_i} \binom{n_B}{k - k_i}}{\binom{n}{k}}.
$$

For the subset of tables where we reject the null hypothesis from [\(22\)](#page-21-1) we can estimate the power under the alternative hypothesis, in equation (24).

(24) 
$$
Power = \sum \sum {n_A \choose k_A} {n_B \choose k_B} \pi_A^{k_A} (1 - \pi_A)^{n_A - k_A} \pi_B^{k_B} (1 - \pi_B)^{n_B - k_B}.
$$

Thus for a given  $k_A$ ,  $k_B$ ,  $n_A$  and  $n_B$  we can estimate the power. Hence, through iteration we can estimate the sample size for a given  $\pi_A$  and  $\pi_B$  for a given nominal power. As for a single binary response discussed earlier in the paper we need to iterate beyond the sample size achieved when first a power of 90% is reached. For the programming in this paper the program stopped once a sample size had a power greater than 90% and all the sample sizes up to at least 10 subjects more also all had power greater than 90%.

[Table 7](#page-23-0) gives sample sizes for 90% power for a one tailed Type I error of 2.5% - which will be taken to be the same as for a two tailed Type I error of 5%.

|               |                          |      |                |      | $\pi_{\rm B}$ |      |      |      |      |
|---------------|--------------------------|------|----------------|------|---------------|------|------|------|------|
| $\pi_{\rm A}$ | 0.05                     | 0.10 | 0.15           | 0.20 | 0.25          | 0.30 | 0.35 | 0.40 | 0.45 |
| 0.10          | 605                      |      |                |      |               |      |      |      |      |
| 0.15          | 188                      | 965  |                |      |               |      |      |      |      |
| 0.20          | 108                      | 285  | 1264           |      |               |      |      |      |      |
| 0.25          | 62                       | 142  | 362            | 1502 |               |      |      |      |      |
| 0.30          | 49                       | 89   | 175            | 415  | 1731          |      |      |      |      |
| 0.35          | 33                       | 65   | 108            | 202  | 468           | 1876 |      |      |      |
| 0.40          | 30                       | 47   | 72             | 118  | 219           | 502  | 2029 |      |      |
| 0.45          | 28                       | 37   | 55             | 81   | 133           | 235  | 526  | 2075 |      |
| 0.50          | 19                       | 29   | 43             | 59   | 87            | 133  | 243  | 550  | 2151 |
| 0.55          | 18                       | 25   | 32             | 47   | 62            | 87   | 125  | 228  | 520  |
| 0.60          | 16                       | 23   | 26             | 37   | 48            | 67   | 91   | 126  | 228  |
| 0.65          | 13                       | 17   | 23             | 29   | 38            | 47   | 67   | 94   | 125  |
| 0.70          | 10                       | 13   | 16             | 23   | 28            | 38   | 47   | 65   | 91   |
| 0.75          | 9                        | 12   | 17             | 21   | 24            | 29   | 36   | 47   | 58   |
| 0.80          | 9                        | 11   | 12             | 17   | 20            | 22   | 29   | 33   | 40   |
| 0.85          | $\,$ 8 $\,$              | 10   | 12             | 15   | 15            | 20   | 22   | 27   | 29   |
| 0.90          | $\,8\,$                  | 7    | 10             | 10   | 12            | 15   | 15   | 20   | 20   |
| 0.95          | $\overline{\mathcal{A}}$ | 7    | $\overline{7}$ | 10   | 10            | 10   | 10   | 12   | 15   |

<span id="page-24-0"></span>**Table 7. Sample size estimates for one arm of a parallel group trial for various expected outcome responses for a given treatment**  $(\pi_A)$  **and comparator**  $(\pi_B)$  **for a one sided type I error rate of 2.5% and 90% power assuming Fisher's exact test is the final analysis**

It is interesting to compare [Table 6](#page-21-0) with [Table 7.](#page-23-0) The two tables are reasonably comparable and so if a Fisher's exact test is to be considered for the final analysis it may be worth estimating the sample size using the more straightforward approach of the continuity corrected sample size calculation.

The programming for [Table 7](#page-23-0) is quite computer intensive. A quick estimate of the sample size for Fisher's exact test can be obtained from a simple Normal approximation. If, in a study, we actually observed the predicted effect size, with the required sample size at significance level  $\alpha$  and power 1- $\beta$ , then the observed test statistic is simply  $z_{1-\alpha}+z_{1-\beta}$  For  $\alpha$  of 0.05 and  $\beta$  of 0.10 the one sided P-value would actually be 0.00059. Thus a quick method of obtaining the correct sample size is to perform Fisher's exact test on the given proportions with increasing sample size until a one sided P-value of 0.00059 is obtained. The result of this procedure is given in Table 10. This quick method is quite useful generally and deserves to be better known.

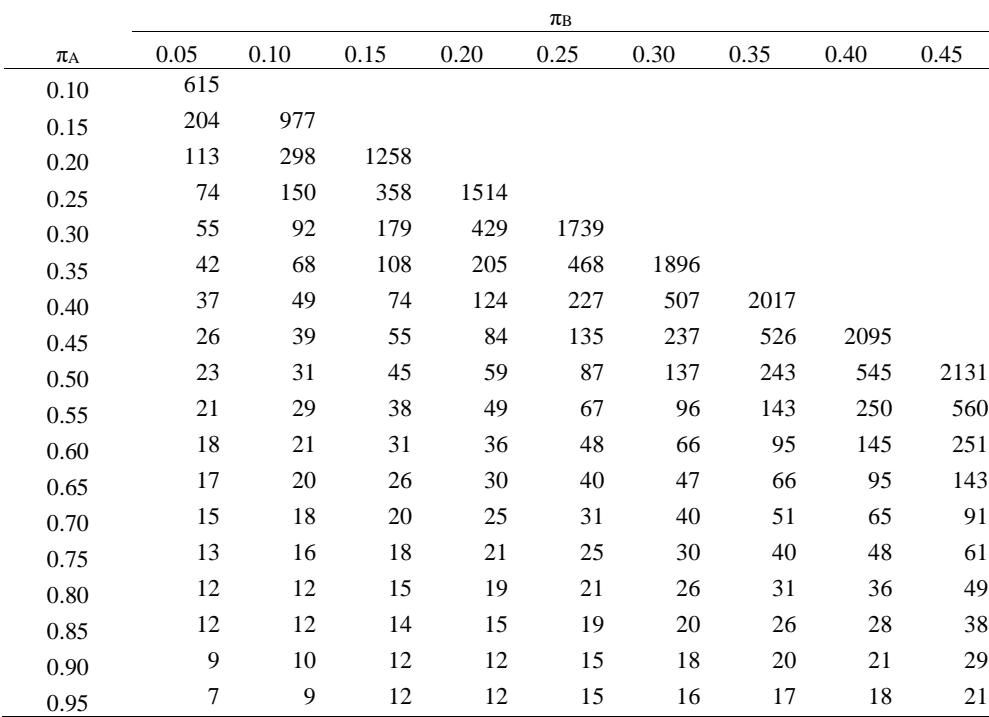

<span id="page-25-0"></span>**Table 8. Sample size estimates for one arm of a parallel group trial for various expected outcome responses for a given treatment**  $(\pi_A)$  **and comparator**  $(\pi_B)$  **for a one sided P-value of 0.059% assuming Fisher's exact test is the final analysis** 

<span id="page-25-1"></span>The results in [Table 7](#page-23-0) and [Table 8](#page-24-0) are reasonably close. The advantage of the approach in Table 8 is that it is quite easy to program and the SAS code is given in [Figure 4](#page-25-0) 

**Figure 4. SAS code used to generate [Table 8](#page-24-0) for calculating sample sizes using only the P-value** 

```
data power; 
     do pa=0.10 to 0.95 by 0.05; 
        do pb=0.05 to pa-0.45 by 0.05; 
       flag=0; 
       p=round(10.5*(pa*(1-pa)+pb*(1-pb))/((pa-pb)*(pa-pb)))-1+3; 
          do n=p to 10000 by 1 until (flag=10); 
          ka=round(pa*n); 
          kb=round(pb*n); 
          m=ka+kb; 
          prob=probhypr(2*n,m,n,kb); 
          if prob lt 0.00059 then do; 
          flag=flag+1; 
          end; 
          if prob ge 0.00059 and flag ge 1 then do; 
          flag=0; 
          end; 
          end; 
          n=n-flag+1; 
          output; 
          end;end;run;
```
If we planned to use a mid-P P-value with Fisher's Exact Test then [Table 9](#page-26-0) gives sample sizes for 90% power for a one tailed Type I error of 2.5%. This is calculated by amending equation [\(22\)](#page-21-1) to become equation [\(25\)](#page-25-1)

(25) 
$$
F(k_A | n, k, n_A) = \sum_{k_i=0}^{k_A-1} \frac{\binom{n_A}{k_i} \binom{n_B}{k-k_i}}{\binom{n}{k}} + 0.5 \left( \sum_{k_i=0}^{k_A} \frac{\binom{n_A}{k_i} \binom{n_B}{k-k_i}}{\binom{n}{k}} - \sum_{k_i=0}^{k_A-1} \frac{\binom{n_A}{k_i} \binom{n_B}{k-k_i}}{\binom{n}{k}} \right)
$$

Or alternatively

(26) 
$$
F(k_A | n, k, n_A) = \sum_{k_i=0}^{k_A-1} \frac{\binom{n_A}{k_i} \binom{n_B}{k-k_i}}{\binom{n}{k}} + 0.5 \frac{\binom{n_A}{k_A} \binom{n_B}{k_B}}{\binom{n}{k}}.
$$

The one sided mid-P P value is defined using (23) as the sum of the  $P_{k_i}$  which are less than  $P_{k_A-1}$  plus half the value of  $P_{k_A}$  from [\(23\)](#page-22-0)

Comparing Table 9 to [Table 7](#page-23-0) we see there are bigger (in absolute terms) differences in the sample size estimates for the smallest effect sizes. The sample sizes estimated in Table 9 are closer to those of [Table 5.](#page-20-0)

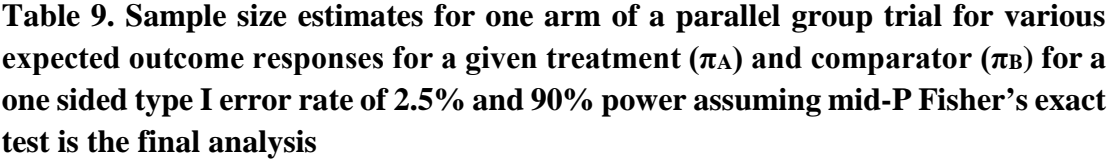

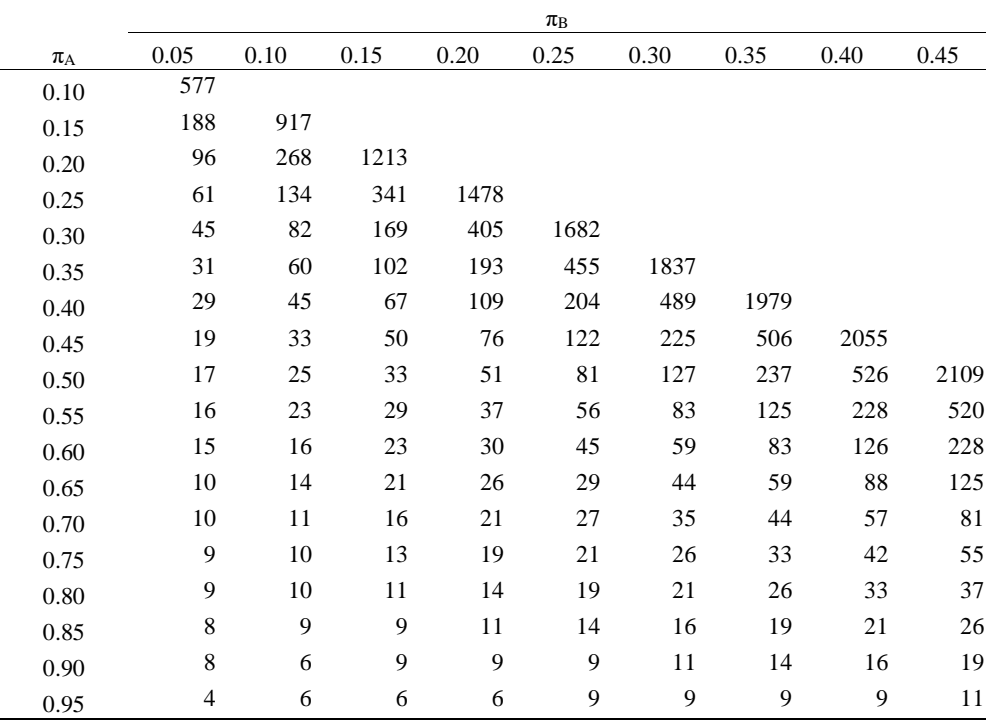

<span id="page-27-0"></span>We can repeat the quick method used in [Table 8 f](#page-24-0)or a mid-P value by replacing the line

*prob=probhypr(2\*n,m,n,kb);* 

with

*prob=probhypr(2\*n,m,n,kb-1)+0.5\*(probhypr(2\*n,m,n,kb)-probhypr(2\*n,m,n,kb-1));*

in [Figure 4.](#page-25-0) The sample sizes are given in Table 10 and are reasonably close to those of [Table 9.](#page-26-0)

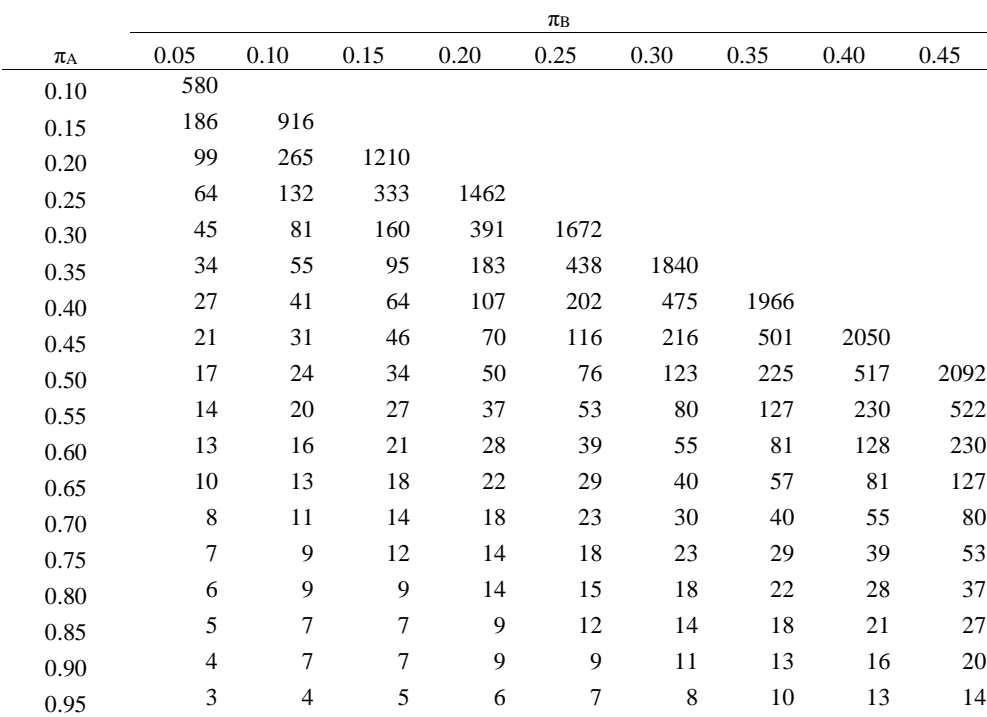

**Table 10. Sample size estimates for one arm of a parallel group trial for various expected outcome responses for a given treatment**  $(\pi_A)$  **and comparator**  $(\pi_B)$  **for a mid-P P-value 0.059% assuming Fisher's exact test is the final analysis** 

# **3.1.3. Worked Example 3 – Sample Size Calculation for a Parallel Group Superiority Trial with Binary Response**

An investigator wishes to design a placebo controlled trial to investigate a new treatment for migraine. The absolute risk of migraine on placebo over the trial period is anticipated to be 50% and it would be clinically worthwhile using the drug if the risk was reduced on the new treatment to 40%. This is a treatment effect of an absolute risk reduction of 10%. The investigator wished to design the study to have 90% power and a two sided significance level of 5%.

The sample sizes using the different methods are given in [Table 11.](#page-30-2)

To repeat the calculations in nQuery you need select File/New and then under "Make Conclusions Using" tick "Proportions"; under "Number of Groups" tick "Two" and under "Analysis Method" tick "Test". nQuery will then give you three options "Chi-squared test" which seems to be equivalent to calculation from [\(17\)](#page-19-3); "Chi-Squared test (continuity corrected)" which seems to be based on equation [\(17\)](#page-19-3) with [\(21\)](#page-20-1) and Fisher's Exact test. The calculations for Fisher's Exact test are given below. nQuery does not give the sample size for this calculation but rather the power for a given sample size. You then need to iterate the required sample size by hand –remembering not to stop just because a sample size gives a power of 90%. For Fisher's Exact Test nQuery

gave a sample size of 542 patients per arm. A comparison of the results from nQuery with PASS and those in the paper are given in [Table 11](#page-30-2) 

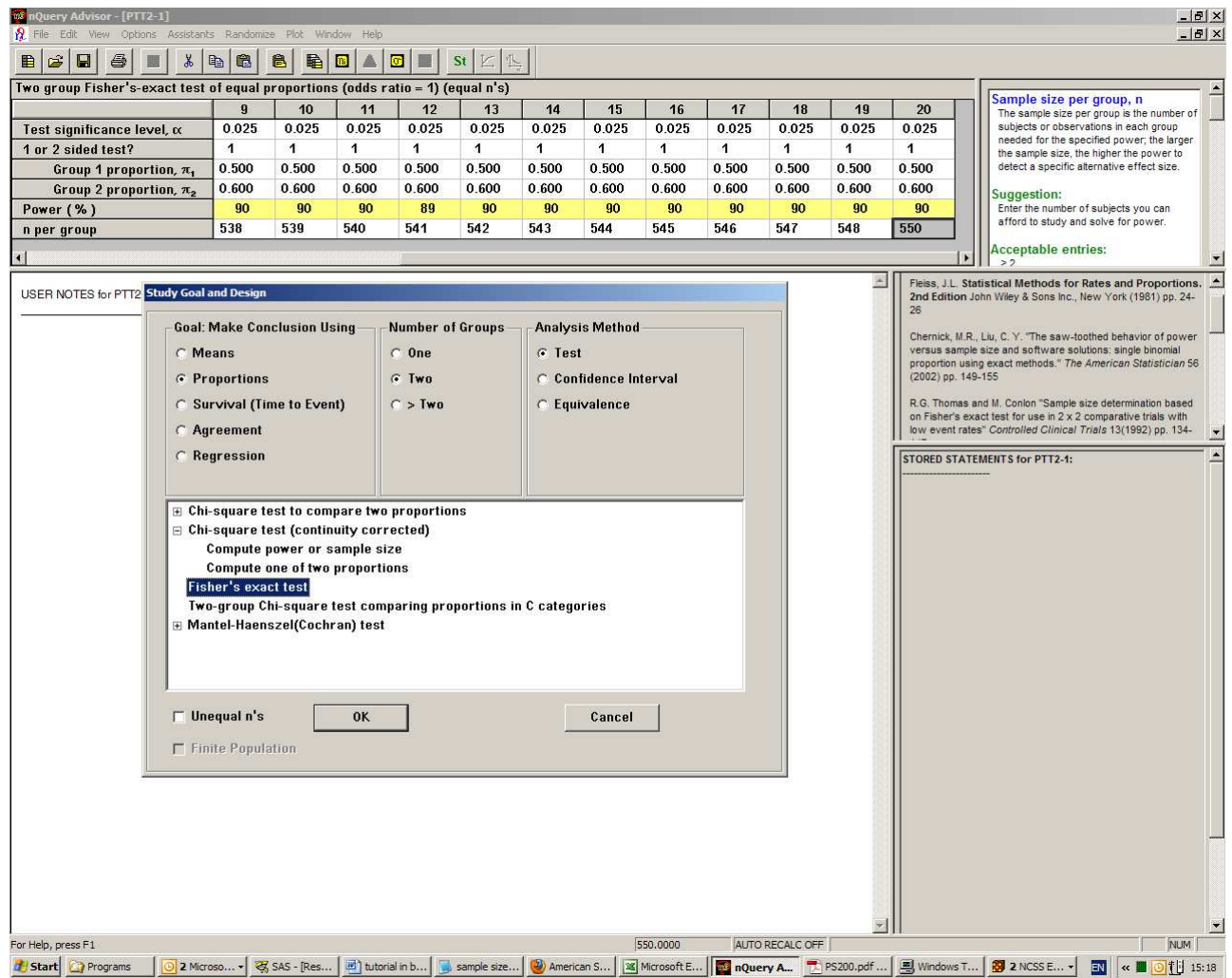

In PASS to calculate the sample size you need to select "Proportions" and the "Two Groups: Independent" and finally "Inequality (Proportions)". You can then drop down in the dialogue box "Test for" to calculate sample sizes for "Z-test unpooled" (equivalent to  $(18)$ ); "Z-test pooled" (equivalent to  $(17)$ ); "Z-test cc pooled" (equivalent to [\(17\)](#page-19-3) and [\(21\)](#page-20-1)) and "Fisher's Exact Test". For Fisher's Exact Test though the calculation is only performed as default if the sample sizes in each arm are both less than 100. If this is not the case, then the continuity corrected calculations (equivalent to equations [\(18\)](#page-19-2) and [\(21\)](#page-20-1)) are undertaken. To change the default click on options and under "Exact Test Options" reset the "Maximum N1 or N2 for Exact Calculations", for example to 10,000. For Fisher's Exact test PASS gives a sample size of 533 patients per arm.

There is a similar issue with PASS for two arm trials as for a single arm trial highlighted in [Figure 2.](#page-13-0) Figure 3 highlights how PASS crosses the power boundary of 90% for a

<span id="page-30-2"></span>sample size of 533 before dropping below it again and re-crossing at 542 patients per arm.

**Figure 5. Power for a given sample size for the case**  $\pi_A = 0.40$  **and**  $\pi_B = 0.50$  **for a Fishers Exact test for a one-sided Type I error rate of 2.5% from PASS.** 

<span id="page-30-0"></span>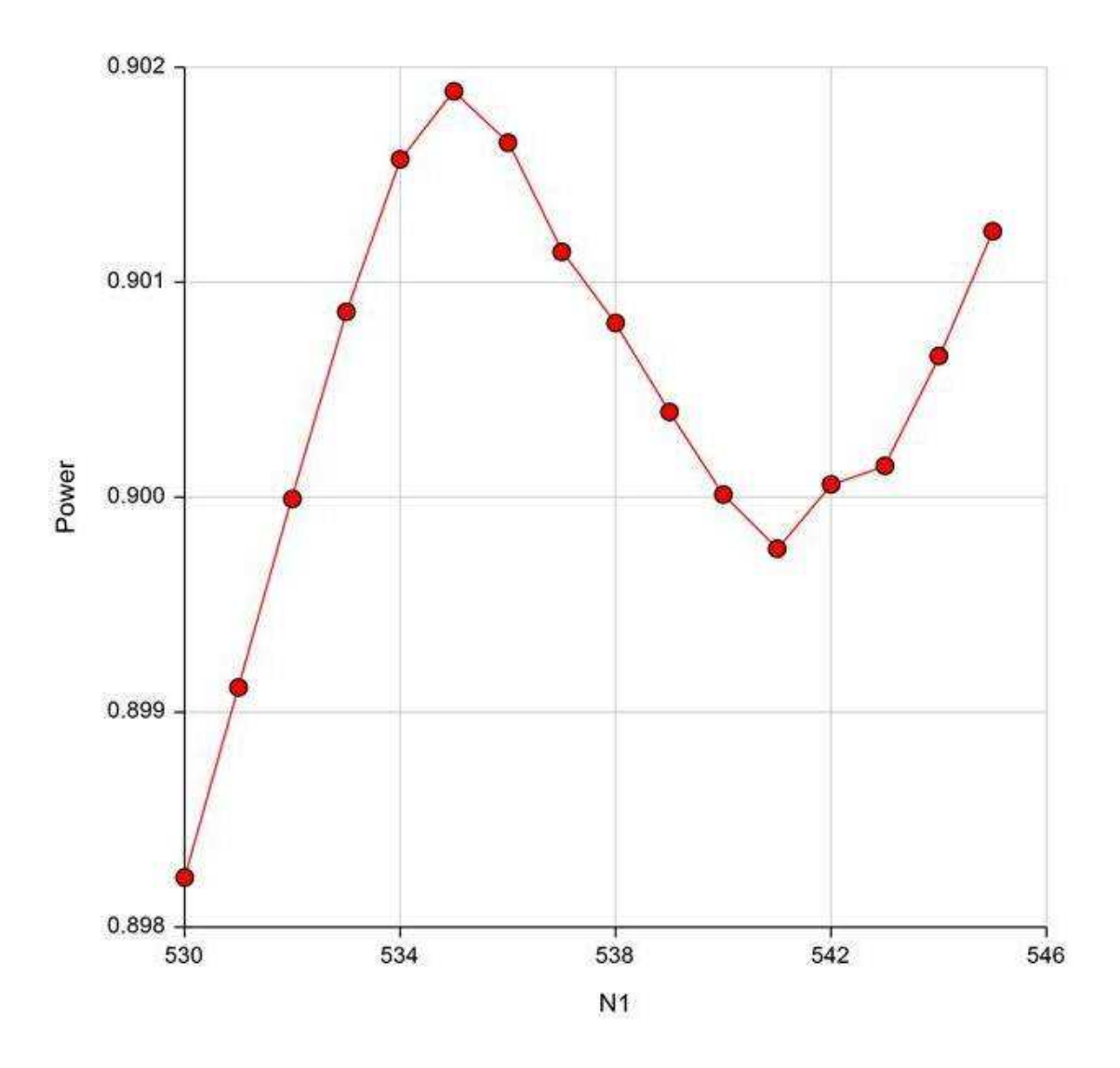

<span id="page-30-1"></span>Neither PASS or nQuery gives sample size estimates for mid-P P-values.

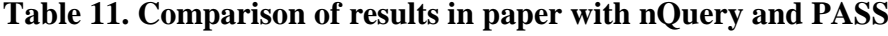

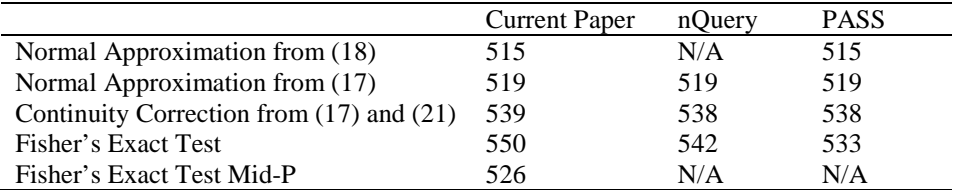

Our results are very slightly larger than those of nQuery for this worked example usingr Fisher's Exact Test. For the continuity corrected sample size estimation PASS and nQuery give a sample size one less than the results in the paper. We suspect this may be due to the steps used for sample size calculation. For the Normal approximation using equation [\(18\)](#page-19-2) both PASS and nQuery and this paper estimate the sample size to be 519 patients per arm. In actuality this was 518.04 rounded up to 519. If 519 is then used in [\(21\)](#page-20-1) the sample size is estimated to be 539 patients. If 518.04 is used instead the sample size is 538 patients per arm.

#### **3.1.4 Discussion of the Sample Size Calculations**

There is a maxim that you should analyse your study as you have designed it. With sample size calculations it is the opposite way round – your design should reflect your planned analysis. Hence, if the plan is to undertake a chi-squared test for the primary analysis then a sample size calculation should reflect this. Thus, for both a single arm trial and a two arm trial depending on the assumptions for the analysis the planned statistical test should be considered [\[33](#page-54-4)[,34\]](#page-54-5)

We would recommend that the simple asymptotic approaches described here should be used for most sample size calculations. This does not preclude other approaches being used (including maybe simulations) to investigate the sensitivity of the initial calculations.

#### **3.2. Non-Inferiority Trials**

In the initial investigation of a new therapeutic intervention for a particular disease, randomised trials are conducted against either placebo or a "treated as usual" control group. However, when the existing therapy has been established as effective it may then be no longer ethical to undertake randomised trials where the control therapy is placebo. Instead active-controlled trials are conducted where a new treatment is compared to an established treatment with the objective of demonstrating that new treatment is non-inferior to this established treatment.

For certain trials therefore the objective is not to demonstrate that two treatments are different but rather to demonstrate that a given treatment is clinically not inferior compared to another. The null  $(H_0)$  and alternative  $(H_1)$  hypotheses for non-inferiority trials may take the form:

H0: A given treatment is inferior with respect to the absolute risk of a response.

H1: A given treatment is non-inferior with respect to the absolute risk of a response.

A non-inferiority study is usually planned therefore to detect if the effect of the investigative treatment is not much worse than the control treatment defined by a noninferiority margin, *d*. An assessment of non-inferiority of a new treatment is usually performed by comparing the lower tail of 95% confidence interval with the noninferiority margin to rule out the inferiority of a new treatment. The threshold setting of *d* is not straightforward and is defined as the largest difference that is clinically acceptable such that a larger difference than this would matter in clinical practice [\[35\]](#page-54-6); a clinical judgement. This difference also cannot be "greater than the smallest effect size that the active (control) drug would be reliably expected to have compared with placebo in the setting of the planned trial" [\[36\]](#page-54-7); a statistical assessment. Often the margin is defined as some fraction of the active control effect (over placebo) to be retained and the control effect is estimated from historical trials as a statistical margin. Jones et al [31] recommend that the choice of limit be set at half the expected clinically meaningful difference between the active control and placebo as a clinical margin. For a binary outcome, the active control effect may be expressed as, the difference or difference in the logarithms in the event rates, or the difference in log-odds of the event of interest. Generally, the definition of an acceptable level of non-inferiority is made with reference to some retrospective superiority comparison to placebo [\[38](#page-54-8)[-41\]](#page-55-0). In this context we layout the assumptions in a 2-arm non-inferiority trial and the issues with the non-inferiority margin [\[1,](#page-52-1)37-42]. There are regulatory guidelines on setting the non-inferiority margin [\[45,](#page-55-1)[46\]](#page-55-2).

Thus the two hypotheses become:

H<sub>0</sub>:  $\pi_A - \pi_B \leq -d$ .

H<sub>1</sub>:  $\pi_A - \pi_B > -d$ .

In the context of non-inferiority trials –d is known as the non-inferiority limit.

In order to conclude non-inferiority, we need to reject the null hypothesis. Thus, noninferiority trials reduce to a simple one-sided hypothesis test. In practice, this is operationally the same as constructing a  $(1-2\alpha)100\%$  confidence interval and concluding non-inferiority provided that the lower end of this confidence interval is greater than –d.

To analyse a non-inferiority trial, the following ABC should be considered [\[47](#page-55-3)[,48\]](#page-55-4):

1. The **A**ssay sensitivity of the active control in both the placebo controlled trials and in the active controlled non-inferiority trial exists.

3. **B**ias is minimised through steps such as ensuring that the patient population and the primary efficacy endpoint are essentially the same for the placebo-controlled trial and the active-controlled trial.

2. **C**onstancy assumption of the effect of the common comparator. For two trials in sequence, Trial 1 and Trial 2, the control effect of Treatment B vs. Placebo in Trial 1 is assumed to be the same as the control effect of Treatment B vs. 'Placebo' in Trial 2

In addition, to demonstrate that there is no clinically meaningful inferiority of the investigative treatment compared to the active control comparator, non-inferiority studies often entail an indirect cross-trial assessment. The indirect inference is that through comparing the investigative treatment to the control treatment, whether a new treatment preserves a fraction of the control effect or is superior to the 'placebo' not concurrently studied.

This is an issue, however, in that the estimate of effect over placebo in Trial 1 may possibly be overestimated for comparison in Trial 2 due to the placebo responses improving over time i.e. placebo 'creep'. However the lack of constancy of control effect prescribed by the placebo 'creep' cannot be formally tested [\[38](#page-54-8)[-44\]](#page-55-5), although an educated assessment of constancy violation may help [\[49\]](#page-55-6).

To ensure the choice of margin and hence to ensure the study is not biased, the following factors are critical in defining the non-inferiority margin:

- i. How should the heterogeneity of the control effect and its variability across completed placebo-controlled trials, relative to Trial 1, be incorporated?
- ii. Should differential weight be given to the response from the most recent studies and/or from the studies with smaller effects?
- iii. What should be the preservation fraction be to account for the placebo 'creep'?

<span id="page-33-0"></span>From a public health perspective, when undertaking non-inferiority trials what we wish to do is to protect the efficacy that has been established with the standard therapy. This is as it is described for vaccination trials for example [\[50\]](#page-55-7).

<span id="page-33-1"></span>Non-inferiority studies are often thought of as trials where there is a need to make an indirect comparison with placebo using the active control in the current trial. Indirect comparisons are undertaken when a comparison is made between two regimens where the regimens have usually never been given concurrently in any controlled trial investigating the same general patient population. To make comparisons of the regimens of interest, common controls from the trials undertaken for these regimens

are used. For example consider Scenario 1 where two trials were conducted with the following regimens randomised.

Trial 1: Placebo and Treatment A,

Trial 2: Placebo and Treatment B.

We could use the fact that both regimens have had a trial where they were compared to placebo to make comparisons between treatments A to B in the same patient population and the same primary efficacy endpoint studied.

Now consider Scenario 2 where Trial 1 and Trial 2 are conducted in sequence with the following set up.

Trial 1: Placebo and Treatment A,

Trial 2: Treatment A and Treatment B,

Treatment A should have been shown to be effective in trial 1 (a placebo-controlled trial) in order to launch Trial 2 (an active-controlled trial). In some disease areas, when an approved agent becomes the standard of care it may no longer be ethical to conduct a placebo controlled trial. Thus, due to ethical constraints, Trial 2 cannot include a Placebo arm. In Scenario 2, comparison of A vs. B in Trial 2 is of primary interest, sometimes followed by the comparison of Treatment B vs. Placebo to indirectly infer efficacy of Treatment B through a cross-trial comparison.

In Scenario 2 a new treatment is compared to an established treatment with the objective of demonstrating that new treatment is non-inferior to this established treatment.

The methodologies for making indirect cross-trial comparisons are available, e.g., [\[38-](#page-54-8) [51\]](#page-55-8). The validity of these methods relies on strong assumptions that often cannot be formally tested since treatments are not compared directly within the same trial [\[43-](#page-55-9) [44\]](#page-55-5).

# **3.2.1. Type I and setting the Non-inferiority Limit**

# *3.2.1.1. Choice of Type I error*

Two simultaneous one tailed tests setting  $\alpha$ =0.025 would maintain an overall Type I error rate of 2.5%. However, the choice of the Type I error is a controversial issue. The convention for equivalence trials is to set the Type I error rate at half of that which would be employed for a two sided test used in a superiority trial i.e.  $\alpha$ =0.025 [\[6\]](#page-52-5). Setting the Type I error rate for equivalence trials at half that for superiority trials could be considered to be consistent. This is because although in a superiority trial we use a

<span id="page-35-1"></span>two sided 5% significance level, in practice for most trials what we have is a one sided investigation with a 2.5% level of significance. The reason for this is that we usually have an investigative therapy and a control therapy and it is only statistical superiority of the investigative therapy that is of interest.

Through the rest of the sections on equivalence and non-inferiority trials we will assume that  $\alpha$ =0.025 and that 95% confidence intervals will be used in the final statistical analysis. This issue will be discussed again in the section on Bioequivalence.

## **3.3.1.2. Choice of Non-inferiority Limit**

We have already discussed the setting of non-inferiority limits but general the following points should be considered:

1. You must be confident that the active control would have been different from the placebo had one been employed.

<span id="page-35-0"></span>2. You should be able to determine that there is no clinically meaningful difference between the investigative treatment and the control treatment.

3. Through comparing the investigative treatment to the control treatment you should indirectly be able to determine that it is superior to placebo.

<span id="page-35-2"></span>Steps 1 and 3 are important as there is a view that non-inferiority and equivalence (discussed later in the paper) trials reward "failed" studies i.e. if we conducted a poor trial where it would not have been possible to demonstrate the control treatment to be superior to placebo then a poor investigative therapy may be accepted by comparison to this control. However, Julious and Zariffa [\[54\]](#page-56-0) point out that this may not be the case as poor studies are poor for most objectives as poor studies tend to have higher statistical variability and so are less likely therefore to show non-inferiority or equivalence.

We can therefore infer that the clinical difference used for the limits of equivalence and non-inferiority will be smaller than the difference used for placebo controlled superiority trials. There also is no generic definition for its setting – its definition will need to be defined on a study-by-study or indication-by-indication basis with consultation with the appropriate agencies and experts.

There are regulatory guidelines for a binary response in the antimicrobial therapeutic area where controlled trials are the norm [\[55,](#page-56-1)[56\]](#page-56-2). The issues raised from this therapeutic area are generic to other therapeutic areas.

|                      |                  | Non-inferiority Margin |
|----------------------|------------------|------------------------|
| <b>Response Rate</b> | FDA <sup>1</sup> | CHMP <sup>2</sup>      |
| $\geq 90$            | $-10%$           | $-10%$                 |
| 80-89%               | $-15\%$          | $-10\%$                |
| 70-79%               | $-20%$           | $-10%$                 |

**Table 12. Non-inferiority margins for different control response rates**

<span id="page-36-0"></span> $1$ Food and Drug Authority  $2$ Committee for Health and Medicinal Products (formerly Committee for Pharmaceutical and Medicinal Products (CPMP))

[Table 12](#page-35-1) gives the non-inferiority margins for different response rates as recommended by FDA [\[55\]](#page-56-1) and CHMP [\[56\]](#page-56-2). The FDA guidelines are redundant now but they do raise interesting points. What is evident from [Table 12](#page-35-1) is that whilst the CPMP recommend a flat equivalence margin, the FDA margins are a step function according to the anticipated control response rate.

#### **3.2.2. Sample Size Calculation**

<span id="page-36-1"></span>The issue in calculating the sample size is that under both the null and alternative there is a non-zero difference between treatments. Generally, sample size formulas can be thought of as equation (27).

(27) 
$$
n_A = \frac{\left(Z_{1-\alpha}\sqrt{\text{Variance under Null}} + Z_{1-\beta}\sqrt{\text{Variance under the Alternative}}\right)^2}{\left((\pi_A - \pi_B) - d\right)^2}
$$

<span id="page-36-2"></span>Now [\(27\)](#page-35-2) can be written

(28) 
$$
n_{A} = \frac{\left(Z_{1-\alpha}\sqrt{\tilde{\pi}_{A}(1-\tilde{\pi}_{A})+\tilde{\pi}_{B}(1-\tilde{\pi}_{B})}+Z_{1-\beta}\sqrt{\pi_{A}(1-\pi_{A})+\pi_{B}(1-\pi_{B})}\right)^{2}}{\left((\pi_{A}-\pi_{B})-d\right)^{2}},
$$

where  $\tilde{\pi}_A$  and  $\tilde{\pi}_B$  are estimates of the responses on treatment under the null hypothesis used to estimate the variance under this hypothesis. For non-inferiority trials we have that  $\pi_A \neq \pi_B$  i.e. the two treatments do not have an equal response. As the estimates of  $\pi_A$  and  $\pi_B$  effect the estimate of the variance the definition of the null hypothesis hence influences the variance under this hypothesis. There are a number of ways of considering this problem, three of which will now be discussed [\[3](#page-52-4)[,57](#page-56-3)[-60\]](#page-56-4). Julious and Owen [55] compared the different methods through simulation and within the parameters of the simulation recommended the simplest method for sample size estimation was to estimate the variance under the null hypothesis simply by replacing  $\tilde{\pi}_A$  and  $\tilde{\pi}_B$  with anticipated estimates of the response,  $\pi_A$  and  $\pi_B$ . Hence, the variance of a single observation under the null hypothesis becomes

**.** 

<span id="page-37-0"></span>(29) 
$$
\pi_A(1-\pi_A) + \pi_B(1-\pi_B),
$$

which is the same as the variance under the alternative.

For the special case of equal sized groups i.e.  $n_A = n_B$ , a direct estimate of the sample size can be obtained [\[57\]](#page-56-3).

(30) 
$$
n_A = \frac{(\pi_A (1 - \pi_A) + \pi_B (1 - \pi_B)) (Z_{1-\beta} + Z_{1-\alpha})^2}{((\pi_A - \pi_B) - d)^2}.
$$

where  $\pi_A$  is the assumed proportion of responses expected in subjects on treatment A and  $\pi$ <sub>B</sub> is the assumed proportion of responses in subjects on treatment B. [Table 13](#page-37-0) gives sample size estimates for 90% power and a type I error rate of 2.5%

As we discussed with superiority trials, equation [\(30\)](#page-36-0) could be adapted to give the maximum sample size for the cases where  $\bar{\pi} = 0.5$  (where  $\bar{\pi} = (\pi_A + \pi_B)/2$ ) [\[3\]](#page-52-4). Hence, a quick estimate of the sample size, for 90% power and two-sided significance level of 5%, can be obtained from the following result

(31) 
$$
n_A = \frac{5.25}{\left((\pi_A - \pi_B) - d\right)^2}.
$$

While for 80% power and two-sided significance level of 5% the sample size can be estimate from

(32) 
$$
n_A = \frac{4}{(\pi_A - \pi_B) - d)^2}.
$$

Both of these results will provide conservative "maximum" estimates of the sample size. The utility of these results here could be questioned however, as often with noninferiority trials the anticipated responses are likely to be high on both treatment arms and results [\(31\)](#page-36-1) and [\(32\)](#page-36-2) are very conservative outside of the range (0.3, 0.7) for  $\bar{\pi}$ .

|            |       |         |         |         |         |         | $\pi_{\scriptscriptstyle{B}}-\pi_{\scriptscriptstyle{A}}$ |      |      |      |      |      |
|------------|-------|---------|---------|---------|---------|---------|-----------------------------------------------------------|------|------|------|------|------|
| $\pi_{_A}$ | Limit | $-0.05$ | $-0.04$ | $-0.03$ | $-0.02$ | $-0.01$ | $\boldsymbol{0}$                                          | 0.01 | 0.02 | 0.03 | 0.04 | 0.05 |
| 0.70       | 0.05  |         | 45845   | 11325   | 4993    | 2784    | 1766                                                      | 1214 | 883  | 669  | 522  | 418  |
| 0.70       | 0.10  | 1839    | 1268    | 925     | 703     | 550     | 442                                                       | 362  | 301  | 254  | 216  | 186  |
| 0.70       | 0.15  | 460     | 378     | 315     | 266     | 228     | 197                                                       | 171  | 150  | 133  | 118  | 105  |
| 0.70       | 0.20  | 205     | 179     | 157     | 139     | 124     | 111                                                       | 100  | 90   | 81   | 74   | 67   |
|            |       |         |         |         |         |         |                                                           |      |      |      |      |      |
| 0.75       | 0.05  |         | 41537   | 10222   | 4491    | 2495    | 1577                                                      | 1080 | 782  | 590  | 459  | 366  |
| 0.75       | 0.10  | 1671    | 1149    | 835     | 632     | 493     | 395                                                       | 322  | 267  | 224  | 190  | 163  |
| 0.75       | 0.15  | 418     | 342     | 284     | 240     | 204     | 176                                                       | 152  | 133  | 117  | 103  | 92   |
| 0.75       | 0.20  | 186     | 162     | 142     | 125     | 111     | 99                                                        | 89   | 80   | 72   | 65   | 59   |
|            |       |         |         |         |         |         |                                                           |      |      |      |      |      |
| 0.80       | 0.05  |         | 36178   | 8856    | 3872    | 2141    | 1345                                                      | 917  | 660  | 495  | 382  | 303  |
| 0.80       | 0.10  | 1461    | 1000    | 723     | 545     | 423     | 337                                                       | 273  | 225  | 188  | 158  | 135  |
| 0.80       | 0.15  | 366     | 298     | 246     | 207     | 175     | 150                                                       | 129  | 112  | 98   | 86   | 76   |
| 0.80       | 0.20  | 163     | 141     | 123     | 108     | 95      | 85                                                        | 75   | 67   | 60   | 54   | 49   |
|            |       |         |         |         |         |         |                                                           |      |      |      |      |      |
| 0.85       | 0.05  |         | 29768   | 7227    | 3136    | 1720    | 1072                                                      | 724  | 516  | 383  | 293  | 229  |
| 0.85       | 0.10  | 1209    | 822     | 590     | 441     | 340     | 268                                                       | 216  | 176  | 145  | 121  | 102  |
| 0.85       | 0.15  | 303     | 245     | 201     | 167     | 141     | 120                                                       | 102  | 88   | 76   | 66   | 58   |
| 0.85       | 0.20  | 135     | 116     | 101     | 88      | 77      | 67                                                        | 60   | 53   | 47   | 42   | 37   |
|            |       |         |         |         |         |         |                                                           |      |      |      |      |      |
| 0.90       | 0.05  |         | 22308   | 5336    | 2284    | 1234    | 757                                                       | 502  | 351  | 255  | 190  | 145  |
| 0.90       | 0.10  | 915     | 615     | 436     | 322     | 244     | 190                                                       | 150  | 120  | 97   | 79   | 65   |
| 0.90       | 0.15  | 229     | 183     | 149     | 122     | 101     | 85                                                        | 71   | 60   | 51   | 43   | 37   |
| 0.90       | 0.20  | 102     | 87      | 74      | 64      | 55      | 48                                                        | 41   | 36   | 31   | 27   | 24   |

**Table 13. Sample sizes for a non-inferiority study for 90% power and a type I error rate of 2.5%**

<span id="page-38-1"></span>Sample size estimates using equation [\(30\)](#page-36-0) are given in [Table 13](#page-37-0) for the range 0.70  $\leq \pi A \leq 0.90$  to illustrate the issues with non-inferiority sample size calculations. Note that how for a trial being designed where the new treatment is thought to be a little better than control, i.e.  $\pi_B - \pi_A > 0$ , the sample size is smaller than for  $\pi_B - \pi_A = 0$ . The opposite is true for  $\pi_B - \pi_A < 0$ .

<span id="page-38-0"></span>Sample sizes are not given for anticipated responses greater than 0.90 as for high response rates the Normal approximation used in the sample size calculations may no longer hold. Our recommendation for sample sizes outside of this range would be to estimate the values using alternative methods such as simulation, which we describe below.

[Table 14](#page-38-1) gives an example of sample size calculations where the control response is assumed to be 95% for various non-inferiority limits and true mean differences. The process for the simulation was as follows:

- 1. Simulate a random sample of size n from a binomial distribution, where the response rates in the two arms are assumed to be  $\pi_A = 0.95$  and  $\pi_B$  goes from 0.92 to 0.98.
- 2. For the random sample estimate the response rates in the two treatment arms.
- 3. Calculate a 95% confidence interval for the treatment difference  $\pi_A \pi_B$  and determine if the lower bound excludes the non-inferiority limit
- 4. Repeat 1 to 3 a large number of times (here 100,000) and count the number of times simulations conclude non-inferiority. Take this as the power for the sample size.
- 5. Repeat 1 to 4 increasing the sample size by 1 until a cut off for the power has been reached.

**Table 14. Sample sizes for a non-inferiority study for 90% power and a type I error rate of 2.5% for a control response rate (**  $\pi_{\scriptscriptstyle{A}}$  **) of 95%** 

|       | $\pi_{B} - \pi_{A}$ |         |         |      |      |      |      |  |  |  |
|-------|---------------------|---------|---------|------|------|------|------|--|--|--|
| Limit | $-0.03$             | $-0.02$ | $-0.01$ |      | 0.01 | 0.02 | 0.03 |  |  |  |
| 0.03  |                     | 11964   | 2780    | 1146 | 585  | 336  | 208  |  |  |  |
| 0.04  | 12904               | 3020    | 1249    | 655  | 386  | 242  | 156  |  |  |  |
| 0.05  | 3249                | 1358    | 717     | 424  | 271  | 184  | 129  |  |  |  |

The sample sizes were simulated beyond 90% power so we could confirm that the study with the given sample size and all proceeding sample sizes (up to 10 greater) had 90% power. The confidence intervals for the simulation were calculated using the Wilson score method. This methodology has shown to perform well in simulations and to give comparable results to exact methodologies [\[62\]](#page-56-5). We assume that the confidence intervals in the analysis in the completed study would be the Wilson score ones.

# **3.2.3. Worked Example 4 – Sample Size Calculation for a Parallel Group Non-Inferiority Trial with Binary Response**

An investigator wishes to design a trial where the anticipated response rate on the active control is 80%. The investigator also expects an 80% response rate on the investigative therapy i.e. they anticipate there to be no true difference between the treatments. The non-inferiority limit is to be set at 10%, the sample size is to be estimated with 90% power and a one sided type I error rate of 2.5%.

<span id="page-39-0"></span>From equation (30) the sample size is estimated to be 337 patients per arm. If the investigative response rate was anticipated to be 82% - little better than the control response – then the sample size would be reduced to 225 patients per arm. Hence, only a small difference between treatments can have quite a marked effect on the sample size.

If the investigator thought that the investigative treatment is a little worse, say 78% rather than 80% then for the same non-inferiority limit the sample size is increased to 545 patients per arm. This demonstrates that a small change in the investigative response rate gives a substantial increase in the sample size.

To undertake the calculation in PASS there are a number of options. One route is under menu to select Proportions/Two Groups: Independent/Non-inferiority [Differences]. Then in the dialogue screen: for "Test Statistic" select "Z-test Pooled"; for "Noninferiority Difference" enter -0.10; For "Actual Difference" enter -0.02, 0 and 0.02; and for "Reference Group Proportion" enter 0.80. Example output from PASS is given below. PASS for this example gives the same sample size estimates as given in [Table](#page-38-1)  [143](#page-38-1)

<span id="page-40-0"></span>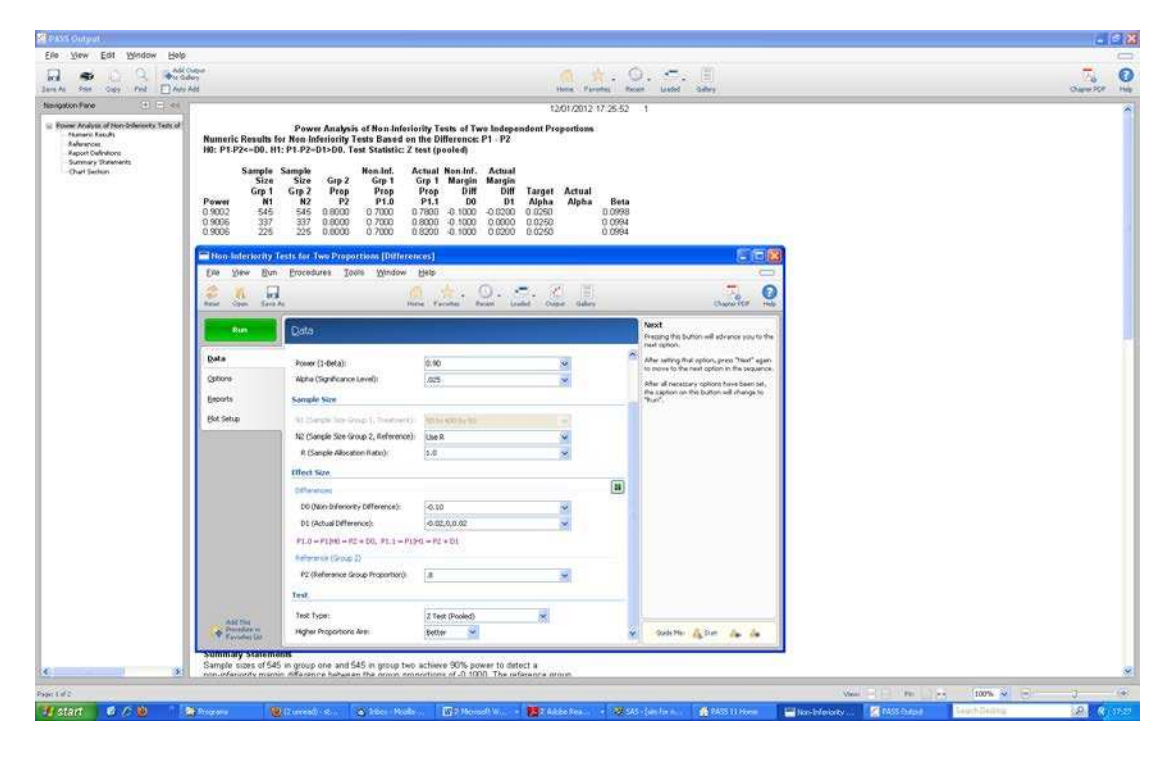

In nQuery for "Making Conclusions Using" tick "Proportions"; for "number of Groups" tick "Two"; for "Analysis Method" tick "Equivalence" then select "Two group test of equivalence in proportions". nQuery also agrees with both PASS and the sample size estimates from [Table 143](#page-38-1) for this worked example.

# **3.3. "As Good as or Better" Trials**

For certain clinical trials the objective is to demonstrate either that a given treatment is clinically not inferior or that it is clinically superior when compared to the control i.e.

that the treatment is "as good as or better" than the control. In "as good as or better" trials two null are investigated. First the non-inferiority null hypotheses:

H0: A given treatment is inferior with respect to the mean response.

If this null hypothesis is rejected then a second null hypothesis can be investigated:

Ho: The two treatments have equal effect with respect to the mean response.

<span id="page-41-0"></span>In practice these two null hypotheses are investigated through the construction of a 95% confidence interval to investigate where the lower (or upper as appropriate) bound lies. [Figure 6](#page-40-0) highlights how the two separate hypotheses for superiority and noninferiority are investigated.

**Figure 6. An illustration of the difference between superiority, equivalence and non-inferiority trials: the dark line in the figure is the confidence interval while delta is the non-inferioroty or equivalence limit**

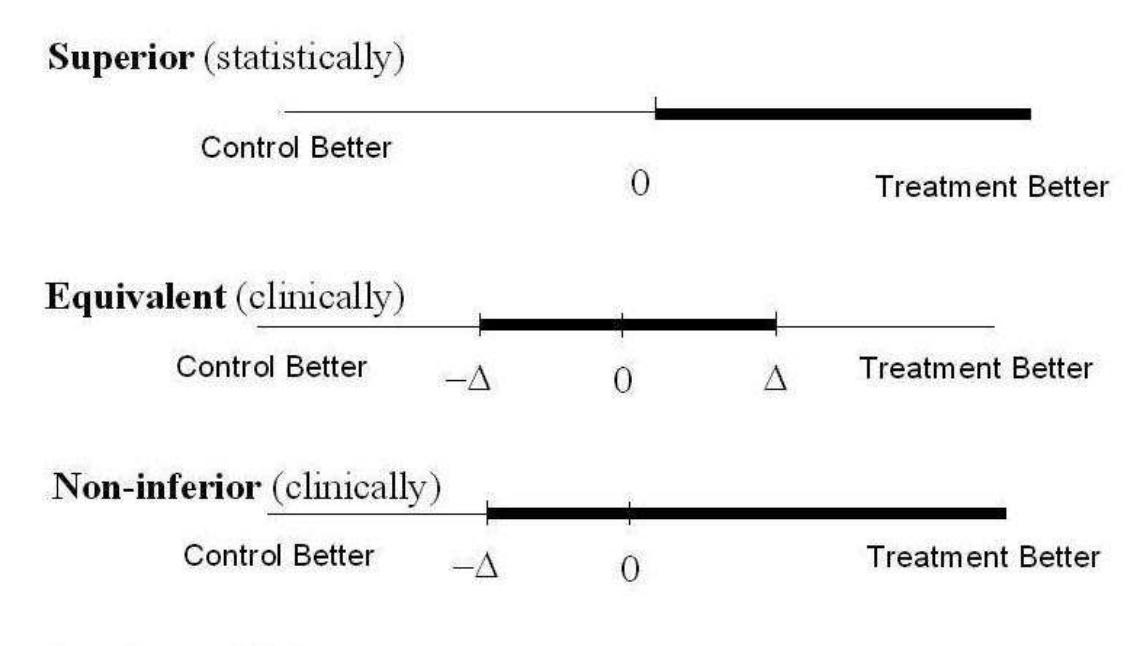

# $*$   $\triangle$  is variable

It should be noted that "as good as or better" trials are really a sub-category of either superiority or non-inferiority trials. However, we have put them into a separate section to highlight how they combine the null hypotheses of superiority and non-inferiority trials into one closed testing procedure whilst maintaining the overall Type I error.

To introduce the closed testing procedure, we will first describe the situation where a one-sided test of non-inferiority is followed by a one-sided test of superiority. The

more general case where a one sided test of non-inferiority is followed by a two sided test of superiority is then described.

This section is given in Julious [1] who gave the calculations for data anticipated to have a Normal distribution [\[1\]](#page-52-1). This drew on the work of Morikawa and Yoshida [\[63\]](#page-56-6). The CPMP have a 'points to consider' document on the topic [\[35\]](#page-54-6).

### **3.3.1. A Test of Non-inferiority and a One Sided Test of Superiority**

<span id="page-42-0"></span>The null  $(H1_0)$  and alternative  $(H1_1)$  hypotheses for a non-inferiority trial can be written as:

H1<sub>o</sub>:  $\pi$ <sub>A</sub>  $-\pi$ <sub>B</sub>  $\leq$  -*d*.  $H1_1: \pi_A - \pi_B > -d$ .

This can alternatively be written as:

H1<sub>o</sub>:  $\pi$ <sub>A</sub> -  $\pi$ <sub>B</sub> + *d* ≤ 0.

H1<sub>1</sub>:  $\pi_{\rm A} - \pi_{\rm B} + d > 0$ .

The corresponding null  $(H2<sub>0</sub>)$  and alternative  $(H2<sub>1</sub>)$  hypotheses for a superiority trial can be written as:

H2<sub>o</sub>: 
$$
\pi
$$
<sub>A</sub>  $-\pi$ <sub>B</sub>  $\leq$  0.

H2<sub>1</sub>:  $\pi_{\rm A} - \pi_{\rm B} > 0$ .

What is clear from the definitions of these hypotheses is that if  $H2<sub>o</sub>$  is rejected at the  $\alpha$ level then H1<sub>0</sub> would also be rejected. Also, if H1<sub>0</sub> is not rejected at the α level then H<sub>2</sub><sup>o</sup> would also not be rejected. This is because  $\pi_A - \pi_B + d \ge \pi_A - \pi_B$ . Hence, both  $H1<sub>o</sub>$  and  $H2<sub>o</sub>$  are rejected if they are both statistically significant; neither  $H1<sub>o</sub>$  and  $H2<sub>o</sub>$ are rejected if  $H1_0$  is not significant; and only  $H1_0$  is rejected if only  $H1_0$  is significant.

Based on these properties a closed test procedure can be applied to investigate both noninferiority and superiority whilst maintaining the overall Type I error rate without  $\alpha$ adjustment. To do this, the intersection hypothesis  $H2_0 \cap H1_0$  is first investigated which, if rejected, is followed by a test of  $H1_0$  and  $H2_0$ . In this instance  $H2_0 \cap H1_0 = H1_0$  and so both non-inferiority and superiority can be investigated through the following two steps [\[1\]](#page-52-1)].

- 1. First investigate the non-inferiority through the hypothesis  $H1<sub>o</sub>$ . If  $H1<sub>o</sub>$  is rejected then  $H2_0$  can be tested. If  $H1_0$  is not rejected then the investigative treatment is inferior to the control treatment.
- <span id="page-43-0"></span>2. If  $H2<sub>o</sub>$  is then rejected in the next step one can conclude that the investigative treatment is superior to the control. Otherwise, if  $H2<sub>o</sub>$  is not rejected then noninferiority should be concluded.

### **3.3.2. A Test of Non-inferiority and a Two Sided Test of Superiority**

The null  $(H3<sub>o</sub>)$  and alternative  $(H3<sub>1</sub>)$  hypotheses for a two sided test of superiority can be written as:

H3<sub>o</sub>:  $\pi_{A} = \pi_{B}$ .

H3<sub>1</sub>:  $\pi$ <sub>A</sub>  $<$   $\pi$ <sub>B</sub> or  $\pi$ <sub>A</sub>  $>$   $\pi$ <sub>B</sub>.

The hypothesis H3<sub>1</sub> is equivalent to two one-sided tests at the  $\alpha/2$  level of significance (summing to give an overall type I error rate of  $\alpha$ ) through the investigation of H<sub>2</sub><sup>o</sup> against the alternative of H21 and the following null and alternative hypotheses:

H4<sub>o</sub>: 
$$
\pi
$$
<sub>A</sub>  $\geq \pi$ <sub>B</sub>.

H4<sub>1</sub>:  $\pi$ <sub>A</sub> <  $\pi$ <sub>B</sub>.

It is apparent that the intersection hypothesis  $H1_0 \cap H3_0$  is always rejected as it is empty and so both H1<sub>o</sub> and H3<sub>o</sub> can be tested. Due to there being no intersection the following steps can be applied :

- 1. If the observed treatment difference is greater than zero and  $H3<sub>o</sub>$  is rejected then H1<sup>o</sup> is also rejected and one can conclude that the investigative treatment is statistically superior to control.
- 2. If the observed treatment difference is less than zero and  $H_0$  is rejected and  $H_0$  is not, then the control is statistically superior to the investigative treatment. If  $H1_0$ is also rejected then the investigative drug is worse than the control but is not inferior (practically though this may be difficult to claim).
- 3. If  $H3<sub>o</sub>$  is not rejected but  $H1<sub>o</sub>$  is, then the investigative treatment is non-inferior compared to the control.
- 4. If neither  $H1_0$  nor  $H3_0$  are rejected then one must conclude that the investigative treatment is inferior to control.

Note that when investigating the  $H1_0$  and  $H3_0$  hypotheses,  $H3_0$  will be tested at a two sided  $\alpha$  level of significance whilst H1<sub>0</sub> will be tested at a one sided  $\alpha$  /2 level of significance. Thus, the overall level of significance is maintained at  $\alpha$ .

# **3.3.3. Non-inferiority versus Superiority Trials**

<span id="page-44-1"></span>As non-inferiority trials often use a non-inferiority margin which is set at a fraction of the superiority effect of the active control over placebo, the sample size requirements for a non-inferiority trial are often perceived as being much greater than that for a superiority trial. However the sample size formulae are the same only when the noninferiority margin is set to zero.

If the margin is set to zero it would mean that when we compare two active treatments the objective would be to show the lower bound of the 95% confidence interval excludes zero – and the investigative treatment is statistically superior to the active control. A non-inferiority margin is usually set at less than zero. In this case it is therefore easier to show a new treatment is non-inferior and, in the active control trial context, this requires smaller sample sizes.

There is a further important distinction between superiority trials and non-inferiority trials in that the former use the data 'as randomized' and the principle of 'intention-totreat' For a non-inferiority trial it has been suggested one should analyse the data 'per protocol' and also 'as randomised' as co-primary [\[35\]](#page-54-6). This may require that a greater number of subjects are recruited.

The concepts of superiority and non-inferiority are of course inter-related. Indeed there may be instances where instead of designing a study to show an investigative treatment is no worse than an active control at the 2.5% level of significance we may wish to design a superiority study but at a level of statistical significance greater than the nominal 2-sided 5% (1 sided 2.5%). Such a study would give more assurance as to the investigative treatment being no worse than the active control. CHMP [\[41\]](#page-55-0) comment:

<span id="page-44-0"></span>*"It might be an acceptable approach, in extreme situations, to run a superiority trial using a less stringent significance level than P=0.05, weighing up the increased risk of a false positive result against the risk of rejecting a drug with a valuable efficacy advantage. It might be more acceptable, and easier from an ethical perspective, to specify a level of confidence we require in the superiority of a drug, than to specify an extra number of deaths that is of no clinical importance...* 

*For example with a data-set where the lower bound of an 85% confidence interval (by definition narrower than a 95% interval) touches zero, it might be that the 95% interval touches –5. If delta had been defined to be –5 then* 

### *achieving non-inferiority in this example would correspond to having demonstrated superiority at the 15% level of significance"*

[Table 15](#page-44-1) gives sample sizes for different control response rates and different improvements on the investigative treatment, assuming  $\pi_B > \pi_A$ , for various control response rates and Type I error rates using result [\(17\)](#page-19-3). Results [\(22\)](#page-21-1) and [\(24\)](#page-22-1) – exact methodology - could also be used for these calculations

<span id="page-45-0"></span>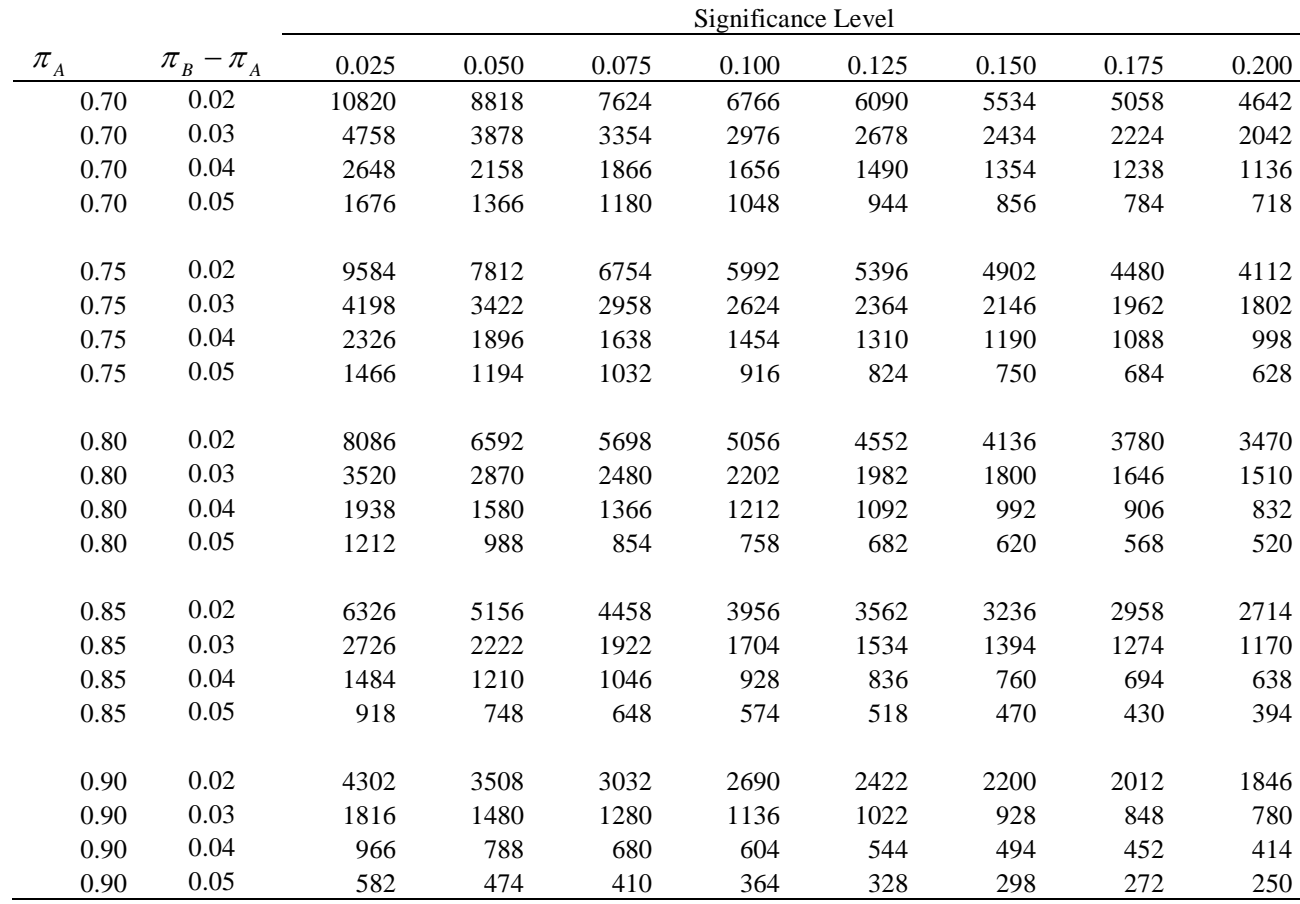

### **Table 15. Sample sizes per group for a superiority study for 90% power and a various Type I error rates**

### <span id="page-45-1"></span>**3.4. Equivalence Trials**

In certain cases the objective of a clinical trial is not to demonstrate that an investigative treatment is superiority or no worse than a control but instead to demonstrate that two treatments have no clinically meaningful difference, i.e. that they are clinically equivalent. The null  $(H_0)$  and alternative  $(H_1)$  hypotheses for such equivalence trials take the form:

H<sub>0</sub>: The two treatments are different with respect to the risk difference ( $\pi_A \neq \pi_B$ ).

<span id="page-46-0"></span>H<sub>1</sub>: The two treatments are not different with respect to the risk difference ( $\pi_A = \pi_B$ ).

Usually these hypotheses are written in terms of a clinical difference, d, and become:

H<sub>0</sub>: 
$$
\pi_A - \pi_B \leq -d
$$
 or  $\pi_A - \pi_B \geq +d$ .

$$
\mathbf{H}_1: \ -d < \pi_{\scriptscriptstyle A} - \pi_{\scriptscriptstyle B} < +d \ .
$$

These hypotheses are an example of an intersection-union test (IUT), in which the null hypothesis is expressed as a union and the alternative as an intersection. In order to conclude equivalence, one needs to reject each component of the null hypothesis. Note that in an IUT, each component is tested at level  $\alpha$  giving a composite test which is also of level  $\alpha$  [\[1,](#page-52-1)[3,](#page-52-4)[64\]](#page-56-7).

A common approach with equivalence trials to test each component of the null hypothesis with a t test - called the Two One-Sided Test (TOST) procedure. In practice, this is operationally the same as constructing a  $(1-2\alpha)100\%$  confidence interval where equivalence is concluded provided that each end of the confidence interval falls completely within the interval  $(-d, +d)$  [\[37\]](#page-54-9). This is because the  $(1-2\alpha)100\%$ confidence interval is excluding two regions each of size  $\alpha$ , each of which must simultaneously preclude (-d, +d). Hence, the overall significance level is  $\alpha$ .

#### **3.4.1. Sample Sizes for a Equivalence Trial**

The power for a given sample size can be estimated from

(33) 
$$
1 - \beta = \Phi\left(\sqrt{\frac{n_A((\pi_A - \pi_B) - d)^2}{\pi_A(1 - \pi_A) + \pi_B(1 - \pi_B)}} - Z_{1-\alpha}\right) + \Phi\left(\sqrt{\frac{n_A((\pi_A - \pi_B) + d)^2}{\pi_A(1 - \pi_A) + \pi_B(1 - \pi_B)}} - Z_{1-\alpha}\right) - 1.
$$

<span id="page-46-1"></span>To estimate the sample size one iterates [\(33\)](#page-45-1) on the sample size until the nominal power is reached. Similar to non-inferiority trials discussed earlier, equation [\(33\)](#page-45-1) uses the anticipated responses in the trial to estimate the sample size and similar issues occur with respect to estimating the response on the null and alternative hypothesis [\[3](#page-52-4)[,57](#page-56-3)[,58\]](#page-56-8). [Table 16](#page-46-0) gives the sample sizes for various control response rate and equivalence limit.

|            |       | $\pi_{B}-\pi_{A}$        |         |         |         |         |                |      |      |       |       |      |
|------------|-------|--------------------------|---------|---------|---------|---------|----------------|------|------|-------|-------|------|
| $\pi_{_A}$ | Limit | $-0.05$                  | $-0.04$ | $-0.03$ | $-0.02$ | $-0.01$ | $\overline{0}$ | 0.01 | 0.02 | 0.03  | 0.04  | 0.05 |
| 0.70       | 0.05  | $\blacksquare$           | 45645   | 11325   | 4993    | 2802    | 2184           | 2749 | 4806 | 10694 | 42282 |      |
| 0.70       | 0.10  | 1839                     | 1268    | 925     | 707     | 585     | 546            | 574  | 680  | 874   | 1175  | 1671 |
| 0.70       | 0.15  | 460                      | 378     | 317     | 275     | 252     | 243            | 247  | 265  | 299   | 350   | 418  |
| 0.70       | 0.20  | 205                      | 180     | 161     | 148     | 140     | 137            | 138  | 143  | 152   | 167   | 186  |
| 0.75       | 0.05  | $\blacksquare$           | 41337   | 10222   | 4491    | 2511    | 1950           | 2445 | 4257 | 9434  | 37134 |      |
| 0.75       | 0.10  | 1671                     | 1149    | 835     | 636     | 525     | 488            | 511  | 603  | 771   | 1032  | 1461 |
| 0.75       | 0.15  | 418                      | 342     | 286     | 248     | 226     | 217            | 220  | 235  | 264   | 308   | 366  |
| 0.75       | 0.20  | 186                      | 163     | 145     | 133     | 126     | 122            | 122  | 126  | 134   | 146   | 163  |
| 0.80       | 0.05  | $\blacksquare$           | 35978   | 8856    | 3872    | 2154    | 1664           | 2075 | 3592 | 7910  | 30934 |      |
| 0.80       | 0.10  | 1461                     | 1000    | 723     | 548     | 450     | 416            | 434  | 509  | 646   | 860   | 1209 |
| 0.80       | 0.15  | 366                      | 298     | 248     | 214     | 194     | 185            | 187  | 198  | 222   | 256   | 303  |
| 0.80       | 0.20  | 163                      | 142     | 126     | 115     | 108     | 104            | 104  | 107  | 113   | 122   | 135  |
| 0.85       | 0.05  | $\overline{\phantom{a}}$ | 29568   | 7227    | 3136    | 1731    | 1326           | 1639 | 2809 | 6124  | 23684 |      |
| 0.85       | 0.10  | 1209                     | 822     | 590     | 444     | 362     | 332            | 343  | 398  | 500   | 658   | 915  |
| 0.85       | 0.15  | 303                      | 245     | 202     | 173     | 156     | 148            | 148  | 155  | 172   | 196   | 229  |
| 0.85       | 0.20  | 135                      | 117     | 103     | 93      | 87      | 83             | 82   | 84   | 87    | 94    | 102  |
|            |       |                          |         |         |         |         |                |      |      |       |       |      |
| 0.90       | 0.05  | $\blacksquare$           | 22108   | 5336    | 2284    | 1242    | 936            | 1136 | 1911 | 4075  | 15383 |      |
| 0.90       | 0.10  | 915                      | 615     | 436     | 324     | 260     | 234            | 238  | 271  | 333   | 428   | 578  |
| 0.90       | 0.15  | 229                      | 183     | 150     | 126     | 112     | 104            | 102  | 106  | 114   | 128   | 145  |
| 0.90       | 0.20  | 102                      | 87      | 76      | 68      | 62      | 59             | 57   | 57   | 58    | 61    | 65   |

<span id="page-47-0"></span>**Table 16. Sample sizes per group for an equivalence study estimated for 90% power and a type I error rate of 2.5%** 

Result [\(33\)](#page-45-1) can be simplified for the case where there is a non-zero difference between treatments such that  $\pi_A > \pi_B$ . In this instance most of the Type II error comes from just one part of [\(33\)](#page-45-1) and so a direct estimate of the sample size can be estimated by rewriting [\(33\)](#page-45-1) as:

<span id="page-47-1"></span>(34) 
$$
n_A = \frac{(\pi_A(1-\pi_A)+\pi_B(1-\pi_B))(Z_{1-\beta}+Z_{1-\alpha})^2}{(\pi_A-\pi_B)-d)^2}.
$$

The greater  $\pi_A$  is relative to  $\pi_B$  the nearer  $\pi_B - \pi_A$  is to the margin and the closer [\(34\)](#page-46-1) becomes to [\(33\)](#page-45-1). To illustrate this point [Table 17](#page-47-0) estimates the sample sizes from [\(34\)](#page-46-1). We can see here that the sample sizes approach those of [Table 16](#page-46-0) as the difference between the treatments gets bigger.

|            |       |         |           |           |           |         | $\pi_{B} - \pi_{A}$ |      |      |       |       |      |
|------------|-------|---------|-----------|-----------|-----------|---------|---------------------|------|------|-------|-------|------|
| $\pi_{_A}$ | Limit | $-0.05$ | $-0.04$   | $-0.03$   | $-0.02$   | $-0.01$ | $\mathbf{0}$        | 0.01 | 0.02 | 0.03  | 0.04  | 0.05 |
| 0.70       | 0.05  |         | 45645     | 11325     | 4993      | 2784    | 1766                | 2732 | 4806 | 10694 | 42282 |      |
| 0.70       | 0.10  | 1839    | 1268      | 925       | 703       | 550     | 442                 | 540  | 676  | 873   | 1175  | 1671 |
| 0.70       | 0.15  | 460     | 378       | 315       | 266       | 228     | 197                 | 223  | 256  | 298   | 350   | 418  |
| 0.70       | 0.20  | 205     | 179       | 157       | 139       | 124     | 111                 | 122  | 134  | 149   | 166   | 186  |
| 0.75       | 0.05  |         | 41337     | 10222     | 4491      | 2495    | 1577                | 2430 | 4257 | 9434  | 37134 |      |
| 0.75       | 0.10  | 1671    | 1149      | 835       | 632       | 493     | 395                 | 480  | 599  | 771   | 1032  | 1461 |
| 0.75       | 0.15  | 418     | 342       | 284       | 240       | 204     | 176                 | 199  | 227  | 263   | 307   | 366  |
| 0.75       | 0.20  | 186     | 162       | 142       | 125       | 111     | 99                  | 108  | 119  | 131   | 146   | 163  |
| 0.80       | 0.05  |         | 35978     | 8856      | 3872      | 2141    | 1345                | 2062 | 3592 | 7910  | 30934 |      |
| 0.80       | 0.10  | 1461    | 1000      | 723       | 545       | 423     | 337                 | 408  | 506  | 646   | 860   | 1209 |
| 0.80       | 0.15  | 366     | 298       | 246       | 207       | 175     | 150                 | 169  | 192  | 220   | 256   | 303  |
| 0.80       | 0.20  | 163     | 141       | 123       | 108       | 95      | 85                  | 92   | 100  | 110   | 121   | 135  |
| 0.85       | 0.05  |         | 29568     | 7227      | 3136      | 1720    | 1072                | 1628 | 2809 | 6124  | 23684 |      |
| 0.85       | 0.10  | 1209    | 822       | 590       | 441       | 340     | 268                 | 322  | 396  | 500   | 658   | 915  |
| 0.85       | 0.15  | 303     | 245       | 201       | 167       | 141     | 120                 | 133  | 150  | 171   | 196   | 229  |
| 0.85       | 0.20  | 135     | 116       | 101       | 88        | 77      | 67                  | 73   | 79   | 85    | 93    | 102  |
| 0.90       | 0.05  |         | 22108     | 5336      | 2284      | 1234    | 757                 | 1129 |      | 4075  | 15383 |      |
|            |       |         |           |           |           |         |                     |      | 1911 |       |       |      |
| 0.90       | 0.10  | 915     | 615       | 436       | 322       | 244     | 190                 | 223  | 269  | 333   | 428   | 578  |
| 0.90       | 0.15  | 229     | 183<br>87 | 149<br>74 | 122<br>64 | 101     | 85                  | 93   | 102  | 114   | 128   | 145  |
| 0.90       | 0.20  | 102     |           |           |           | 55      | 48                  | 51   | 54   | 57    | 61    | 65   |

<span id="page-48-0"></span>**Table 17. Sample sizes per group for an equivalence study estimated for 90% power and a type I error rate of 2.5% estimated directly for a non-zero difference between treatments**

For the special case of no anticipated treatment difference the power can be estimated from

(35) 
$$
1 - \beta = 2\Phi\left(\sqrt{\frac{n_{A}d^{2}}{2\bar{\pi}(1-\bar{\pi})}} - Z_{1-\alpha}\right) - 1.
$$

where  $\bar{\pi} = (\pi_A + \pi_B)/2$  is interpreted in this instance as the anticipated overall response. Consequently [\(35\)](#page-47-1) can in turn be rewritten to give a direct estimate of the sample size

(36) 
$$
n_A = \frac{2(Z_{1-\beta/2} + Z_{1-\alpha})^2 \overline{\pi} (1-\overline{\pi})}{d^2}.
$$

Hence, for the special case of no treatment difference, direct estimates of the sample size can be obtained.

# **3.4.2. Worked Example 5 – Sample Size Calculation for a Parallel Group Equivalence Trial with Binary Response**

An investigator wishes to design a trial where the anticipated response rate on the active control is 80%. The investigator also expects an 82% response rate on the investigative therapy i.e. there is anticipated to be a small difference between the treatments. The equivalence limit is to be set at 10% the sample size is to be estimated with 90% power and a one sided type I error rate of 2.5%.

From [Table 16,](#page-46-0) the sample size is estimated to be 509 patients per arm. If the investigative response rate was also anticipated to be 80%, the sample size would be 416 patients per arm. If the response rate was expected to be 78% then the sample size would be estimated to be 548 patients per arm.

Equivalence trials are quite sensitive to the assumptions around the difference in responses especially as any non-zero difference will increase the sample size.

If we had used result [\(34\)](#page-46-1) (and [Table 17\)](#page-47-0) then we would have estimated the sample size to be 506 patients per arm. A little smaller than our previous sample size estimate.

To get the sample sizes per arm in nQuery for "Making Conclusions Using" tick "Proportions"; for "number of Groups" tick "Two"; for "Analysis Method" tick "Equivalence" then select "Two group test of equivalence in proportions (using confidence interval" and then "Two sided confidence interval for test minus standard". nQuery does not estimate the sample size directly but instead undertakes simulations to estimate the power for a given sample size. You then need to iterate to you get the requisite power.

For the worked example nQuery described earlier of investigative and control responses of 82% and 80% respectively with 509 patients per arm taken from [Table](#page-46-0) 16 nQuery estimates the power to be 90%. For response rates of 80% on both arms nQuery again estimates the power to be 89% with 416 patients per arm (417 patients per arm gives 90%). Finally for response rates of 78% and 80% nQuery estimates the power to be 89% with 548 patients per am (for 550 patients nQuery estimates the power to be 90%)

<span id="page-49-0"></span>Example nQuery output is given below.

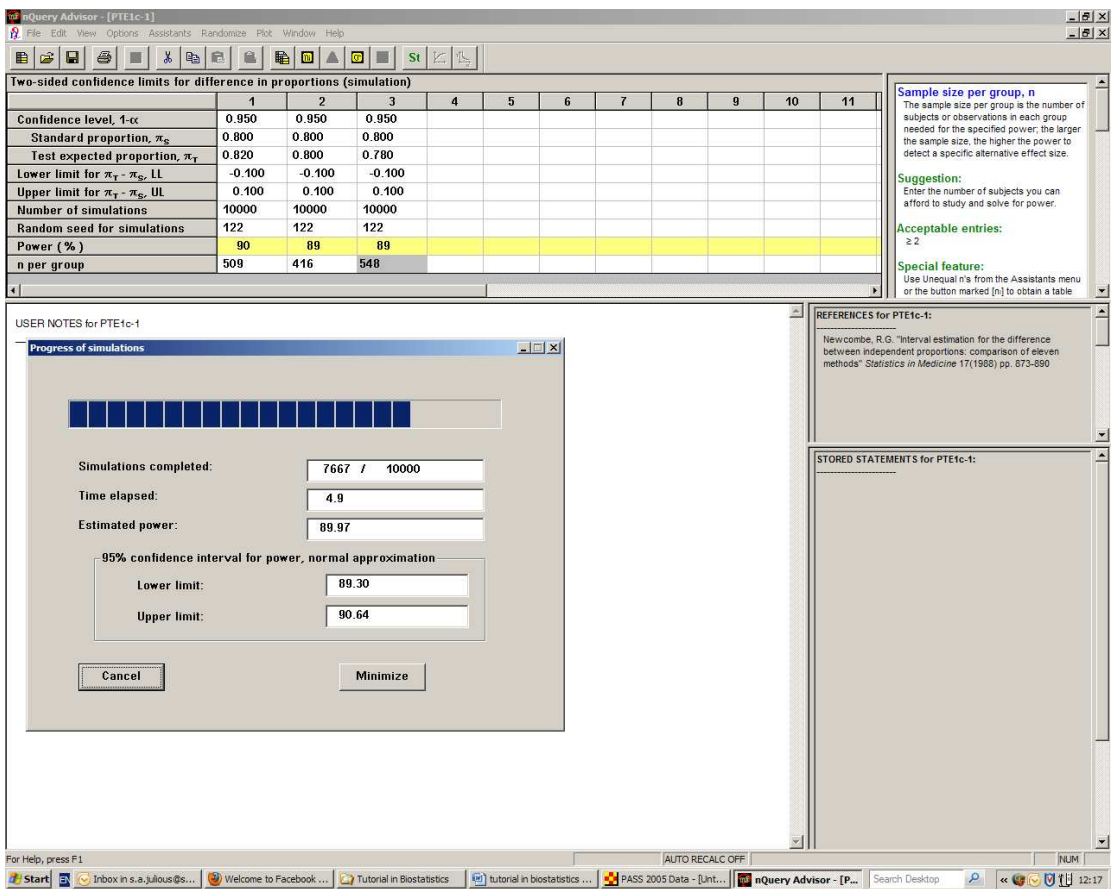

<span id="page-50-0"></span>To undertake the calculation in PASS there are a number of options. One route is under menu to select Proportions/Two Independent Proportions /Equivalence /Equivalence Test for Two Proportions [Differences]. Then in the dialogue screen: for "Test Statistic" select "Z-test Pooled"; for "Upper Equivalence Difference" enter 0.10; For "Actual Difference" enter -0.02, 0 and 0.02; and for "Reference Group Proportion" enter 0.80. PASS agrees in the main with the sample size estimates taken from [Table](#page-46-0)  [16](#page-46-0) except when the investigative and control responses were 78% and 80% respectively where it estimates the sample size to be 549 patients instead of 548 patients.

# **3.5. Estimation to a Given Precision**

So far we have discussed specific defined objectives. However, there are cases when a preliminary, or pilot, investigation is conducted to estimate possible effects with a view to doing a later definitive study [\[65](#page-56-9)[-67\]](#page-56-10). By definition, such studies are held early in the drug development (or clinical investigation) paradigm. With estimation studies, rather than formally testing a null hypothesis it is more informative to give a confidence interval for the unknown effect.

<span id="page-51-0"></span>Precision calculations may also be undertaken when the sample size is determined primarily by practical considerations. In such cases one may quote the precision of the estimates obtained based on the half-width of the confidence interval, and provide this information in the discussion of the fixed sample size. Again it must be clearly stated in the protocol that the size of the study was determined based on practical, and not formal, considerations.

In the context of an overall clinical development (or investigation) an estimation study (or studies) could provide important cumulative evidence of the pharmacological benefit of a given drug asset. These studies cannot prove a given effect but can valuably inform studies which can.

A conservative approach would be to set  $\bar{p} = 0.5$  as if we do not have any idea of the overall response this would give us a maximum estimate of the variance for the absolute risk difference and would not be too conservative provided that  $\bar{p}$  is within the range (0.3, 0.7). Therefore, for a given half confidence interval width, w the following condition must be met to obtain the sample size per group

(37) 
$$
n_A = \frac{2\overline{p}(1-\overline{p})Z_{1-\alpha/2}^2}{w^2}.
$$

[Table 18](#page-50-0) is derived from equation (37). [Table](#page-50-0) 18 gives the sample size required for different values of the expected mean response across treatment groups,  $\bar{p}$ , and widths w. Two sided 95% confidence intervals are planned in the final analysis. The mean responses,  $\bar{p}$ , given in the table vary from 0.10 to 0.50. Values greater than 0.50 are not given as the sample size required for  $\bar{p}$  =0.60 is equivalent to  $\bar{p}$  =0.40, the sample size for  $\bar{p}$  =0.70 is the same as  $\bar{p}$  =0.30 etc.

**Table 18. Sample sizes required per group for two sided 95% confidence intervals for different values of width, w, for various expected mean absolute responses**

|                  |       |       | W     |       |       |
|------------------|-------|-------|-------|-------|-------|
| $\boldsymbol{p}$ | 0.025 | 0.050 | 0.075 | 0.100 | 0.150 |
| 0.10             | 1107  | 277   | 123   | 70    | 31    |
| 0.15             | 1568  | 392   | 175   | 98    | 44    |
| 0.20             | 1967  | 492   | 219   | 123   | 55    |
| 0.25             | 2305  | 577   | 257   | 145   | 65    |
| 0.30             | 2582  | 646   | 287   | 162   | 72    |
| 0.35             | 2797  | 700   | 311   | 175   | 78    |
| 0.40             | 2951  | 738   | 328   | 185   | 82    |
| 0.45             | 3043  | 761   | 339   | 191   | 85    |
| 0.50             | 3074  | 769   | 342   | 193   | 86    |

# **3.5.1. Worked Example 6 – Sample Size Calculation for a Parallel Group Estimation Trial with Binary Response**

<span id="page-52-0"></span>An investigator wishes to design a trial where the average response rate is anticipated to be 65%. The investigator wishes to estimate possible effects with precision of +/- 10% using a 95% confidence interval.

<span id="page-52-1"></span>In [Table 18](#page-50-0) we use 1-  $\bar{p}$  =0.35 and get the sample size to be 175 patients per arm.

<span id="page-52-2"></span>To undertake the sample sizes in nQuery for "Making Conclusions Using" tick "Proportions"; for "number of Groups" tick "Two"; for "Analysis Method" tick "Confidence Interval" then select "Confidence for difference in proportions". For an average response rate of 65% and precision of 10% nQuery agrees with [Table 18](#page-50-0) and estimates the sample size to be 175 patients per arm.

<span id="page-52-9"></span><span id="page-52-4"></span>In PASS to calculate the sample size you need to select "Confidence Intervals" and the "Proportions" and finally "Confidence Intervals for Two Proportions [Differences]". For Confidence Interval Width set the value at 20% (note in the paper we use half widths); for P2 enter 0.65 and for Confidence Interval Formula Chi-square. PASS gives a sample size of 175 patients per arm.

<span id="page-52-7"></span><span id="page-52-6"></span><span id="page-52-5"></span><span id="page-52-3"></span>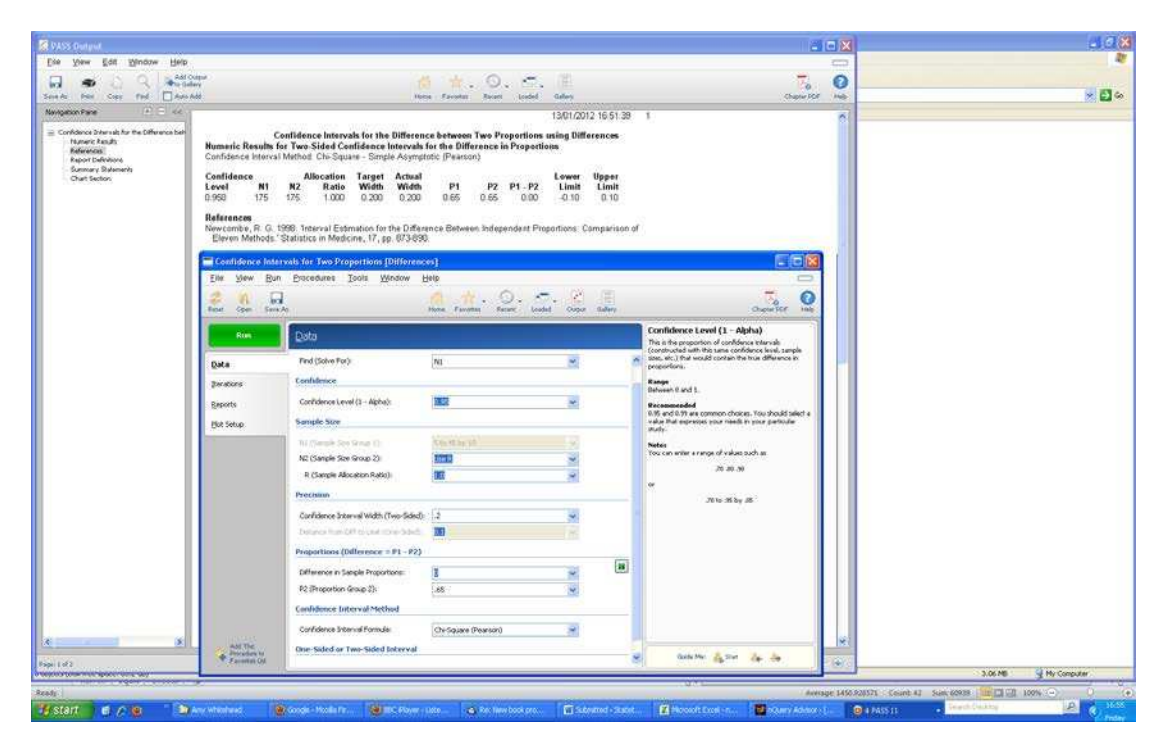

# <span id="page-52-10"></span><span id="page-52-8"></span>**4. DISCUSSION**

<span id="page-52-11"></span>This paper describes sample size calculations when the outcome is binary for a variety of study designs. It is important to realise that sample size calculations are 'a guess masquerading as mathematics'. Thus we usually only need an approximate answer,

<span id="page-53-0"></span>and it is important that some form of sensitivity analysis is carried out to investigate what factors are important, and perhaps where more information should be sought.

## <span id="page-53-1"></span>**4. REFERENCES**

<span id="page-53-2"></span>1. Julious SA. Tutorial in Biostatistics: Sample Sizes for clinical trials with Normal Data. *Statistics in Medicine* 2004 **23:**1921-86

<span id="page-53-4"></span><span id="page-53-3"></span>2. Sahai H and Khurshid A. Formulae and tables for the determination of sample sizes and power in clinical trials for testing differences in proportions for the two sample designs: a review. *Statistics in Medicine* 1996 **15**:1-21

<span id="page-53-5"></span>3. Julious SA. *Sample sizes for clinical trials*. London : Chapman and Hall, 2009.

4. Machin D Campbell MJ Tan SB and Tan SH. *Sample size tables for clinical studies 3rd ed* Chichester:Wiley-Blackwell. 2008.

<span id="page-53-6"></span>5. Chow SC, Shao J, Wang H. *Sample size calculations in clinical research 2nd ed*. Boca Raton. Fl: Chapman and Hall/CRC, 2007.

6. ICH E9. Statistical principals for clinical trials. September 1998. Available at URL: http://www.emea.europa.eu/docs/en\_GB/document\_library/Scientific\_guideline/2009 /09/WC500002928.pdf (date last accessed: 1 Feb 2012).

7. ICH E3. Structure and content of clinical study reports. July 1996. Available at URL:

http://www.ich.org/fileadmin/Public\_Web\_Site/ICH\_Products/Guidelines/Efficacy/E 3/Step4/E3\_Guideline.pdf (date last accessed: 1 Feb 2012).

8. Hintz JL. *PASS 11 User's Guide*. Kaysville, 2011.

9. Elashoff JD. *nQuery advisor version 7 user's guide*. Los Angeles, 2000.

10. SAS Institute Inc., SAS 9.1.3 Help and Documentation, Cary, NC: SAS Institute Inc., 2002-2004.

11. Piantadosi, S. Clinical trials a methodological perspective, 2nd Edition. Wiley, 2005: New Jersey, USA.

<span id="page-53-7"></span>12. Eypasch E, Lefering R, Kum CK, Troidl H. Probability of adverse events that have not occurred: a statistical reminder. *BMJ* 1995;**311:**619-20.

13. Newcombe RG. Two sided confidence intervals for the single proportion: comparison of seven methods. *Statistics in Medicine* 1998;**17:**857-72

<span id="page-54-0"></span>14. Clopper CJ and Pearson ES. The use of confidence or fiducial limits illustrated in the case of the binomial. *Biometrika* 1934;**26:**404-413.

<span id="page-54-1"></span>15. Daly L. Simple SAS Macros for the calculation of exact binomial and Poisson confidence limits. *Computational and Biological Medicine* 1992;**22**:351-361.

<span id="page-54-2"></span>16. Julious SA. Two-sided confidence intervals for the single proportion: comparison of seven methods. *Statistics in Medicine* 2005;**24:**3383-4

17. Bland JM, Altman DG. Statistical notes: one sided and two sided tests of significance *BMJ* 1994;**309**:248.

<span id="page-54-3"></span>18. Fleming TR . One-sample multiple testing procedure for Phase II clinical trial. Biometrics 1982; **38**: 143-151.

19. Korn. EL. Sample size tables for bounding small proportions. *Biometrics* 1986: **42(1)** 213-6

<span id="page-54-4"></span>20. Desu, M.M. and Raghavarao, D. Sample size methodology. Academic Press, 1990. London.

<span id="page-54-5"></span>21. Neyman J, Pearson ES. On the use and interpretation of test criteria. *Biometrika* 1928: **20(A);**175-94.

<span id="page-54-6"></span>22. Neyman J, Pearson ES. On the problem of the most efficient tests of statistical hypotheses*. Philosophical Transitions Royal Society (London)* 1933; **23:**289-37.

<span id="page-54-7"></span>23. Neyman J, Pearson ES. The testing of statistical hypotheses in relation to the probabilities a priori. *Proceeds of the Cambridge Philosophical Society* 1933: **29;**492-510.

24. Neyman J, Pearson ES. Contributions to the theory of testing hypotheses*. Journal Statistical Research Memoirs (University of London)* 1936; **1:**1-37.

<span id="page-54-9"></span>25. Neyman J, Pearson ES. Sufficient statistics and uniformly most powerful test of statistical hypothesis. *Journal Statistical Research. Memoirs (University of London)* 1936; **1:**113-137.

<span id="page-54-8"></span>26. Neyman J, Pearson ES. Contributions to the theory of testing statistical hypotheses. *Journal Statistical Research Memoirs (University of London)* 1938: **2;**25- 57.

27. Julious SA, Campbell MJ, Altman DG.. Estimating sample sizes for continuous, binary and ordinal outcomes in paired comparisons: practical hints. *Journal of Biopharmaceutical Statistics* 1999; **9(2):**241-51.

<span id="page-55-0"></span>28. Campbell MJ, Julious SA, Altman DG. Estimating sample sizes for binary, ordered categorical, and continuous outcomes in two group comparisons. *British Medical Journal* 1995; **311:**1145-8.

29. Ambrosius WT and Mahnken JD. Power for studies with random group sizes. Statistics in Medicine 2010; 29: 1137-44.

30. Senn S and Bretz F. Power and sample size when multiple endpoints are considered. *Pharmaceutical Statistics* 2007;**6(3):**161-170

<span id="page-55-9"></span>31. Yeo A and Qu Y. Evaluation of the statistical power for multiple tests: a case study.*Pharmaceutical Statistics* 2009; **8(1):**5-11

<span id="page-55-5"></span><span id="page-55-1"></span>32. Sozu T, Sugimoto T and Hamasaki T. Sample size determination in clinical trials with multiple co-primary binary endpoints. *Statistics in Medicine* 2010 (DOI: 10.1002/sim.3972)

<span id="page-55-2"></span>33. Richardson JTE. The analysis of 2x1 and 2x2 contingency tables: an historical review. *Statistical Methods in Medical Research* 1994; **3:**107-133

34. Lydersen, S, Fagerland, MW and Laake P. Tutorial in Biostatistics: recommended tests for association in 2×2 tables. *Statistics in Medicine.* 2009; **28**:1159–1175

<span id="page-55-3"></span>35. CPMP. Points to consider on switching between superiority and non-inferiority. (CPMP/EWP/482/99) 17 July 2000. Available at URL: http://www.emea.europa.eu/docs/en\_GB/document\_library/Scientific\_guideline/2009 /09/WC500003658.pdf (date last accessed: 1 Feb 2012).

<span id="page-55-4"></span>36. ICH E10 Choice of control group in clinical trials, 2000. May 2001. Available at URL:

<span id="page-55-6"></span>http://www.emea.europa.eu/docs/en\_GB/document\_library/Scientific\_guideline/2009 /09/WC500002925.pdf (date last accessed: 1 Feb 2012).

<span id="page-55-7"></span>37. Jones, B., Jarvis, P., Lewis, J.A. and Ebbutt, A.F. Trials to assess equivalence: the importance of rigorous methods. *British Medical Journal* 1996; **313**: 36-39.

<span id="page-55-8"></span>38. D'Agostino, R.B., Massaro, J., and Sullivan, L.M. Non-inferiority trials: design concepts and issues – the encounters of academic consultants in statistics. *Statistics in Medicine* 2003; **22**:169-86.

39. Hung, H.M.J., Wang, S.J., Lawrence, J. and O'Neil, R.T. Some fundamental issues with non-inferiority testing in active controlled trials. *Statistics in Medicine* 2003; **22**: 213-225

40. Wiens, B.L. Choosing an equivalence limit for non-inferiority and or equivalence studies. *Controlled Clinical Trials* 2002; **23**: 2-14.

<span id="page-56-0"></span>41. CHMP Guideline on the choice of non-inferiority margin. Doc CPMP/EWP/2158/99. (2005). Available at URL: http://www.emea.europa.eu/docs/en\_GB/document\_library/Scientific\_guideline/2009 /09/WC500003636.pdf (date last accessed: 1 Feb 2012).

<span id="page-56-2"></span><span id="page-56-1"></span>42. Wang, SJ, Hung, HMJ, Tsong Y. *Non-inferiority analysis in active controlled trials*. Encyclopaedia of Biopharmaceutical Statistics, 2<sup>nd</sup> Edition, Marcel Dekker, New York, NY. pp. 674-677.2003.

<span id="page-56-3"></span>43. Wang, SJ, Hung, HMJ, Tsong Y. Utility and pitfalls of some statistical methods in active controlled trials. *Controlled Clinical Trials* 2002; **23**: 15-28

<span id="page-56-8"></span>44. Snapinn, SM. Alternatives for discounting in the analysis of non-inferiority trials. *Journal of Biopharmaceutical Statistics* 2004; **14:**263-273.

45. CHMP. Guideline on the choice of non-inferiority margin. Doc CPMP/EWP/2158/99 January 2006

<span id="page-56-4"></span>46. FDA Guidance for Industry, Non-Inferiority Clinical Trials (draft). March 2010. Available at URL: http://www.fda.gov/downloads/Drugs/GuidanceComplianceRegulatoryInformation/G uidances/UCM202140.pdf (date last accessed: 1 Feb 2012).

47. Julious SA. The ABC of non-inferiority margin setting from indirect comparisons. *Pharmaceutical Statistics* 2011 (DOI: 10.1002/pst.517)

<span id="page-56-5"></span>48. Julious SA and Wang SJ. Issues with indirect comparisons in clinical trials particularly with respect to non-inferiority trials. *Drug Information Journal* 2008; 42(6): 625-33

<span id="page-56-6"></span>49. Wang SJ, Hung HMJ. TACT method for non-inferiority testing in active controlled trials. *Statistics in Medicine*, *Special issue: Non-inferiority Trials*. 2003, 22: 227-238.

<span id="page-56-7"></span>50. Datta, S, Halloran ME and Longini IM . Augmented HIV vaccine trial design for estimating reduction in infectiousness and protective efficacy. Statistics in Medicine 1998; **17**: 185-200.

<span id="page-56-9"></span>51. Hasselblad, V. and Kong, D.F. Statistical methods for comparison to placebo in active-control trials. *Drug Information Journal* 2001; **25:** 435-49.

52. Lim, E., Ali, Z., Ali, A,. Routledge T., Edmonds, L., Altman, D.G. and Large, S. . Indirect comparison meta-analysis of aspirin therapy after coronary surgery. *British Medical Journal* 2003; **327**; 1309-13.

<span id="page-56-10"></span>53. Song F., Altman D.G., Glenny A.M. and Deeks J.J. Validity of indirect comparison for estimating efficacy of competing interventions: empirical evidence from published meta-analyses. *British Medical Journal* 2003; 326: 472.

54. Julious SA, Zariffa N. The ABC of pharmaceutical trial design: some basic principles. *Pharmaceutical Statistics* 2002; **1:**45-53.

55. FDA (1992). Points to consider. Clinical evaluation of anti-infective drug products.

56. CPMP Notes for guidance on the evaluation of medicinal products indicated for the treatment of bacterial infections. Doc CPMP/EWP/558/95. 2004.

57. Dunnett, C.W. and Gent, M. Significance testing to establish equivalence between treatments, with special reference to data in the form of 2x2 tables. *Biometrics* 1977; **33:**593-602.

58. Farrington, C.P. and Manning, G. Test statistics and sample size formulae for comparative binomial trials with null hypothesis of non-zero risk difference or nonunity relative risk. *Statistics in Medicine* 1990;**9:**1447-54.

59. Miettinen, O. and Nurminen, M. Comparative analysis of two rates. *Statistics in Medicine* 1985;**4:**213-226.

60. Koopman, P.A.R. Confidence intervals for the ratio of two binomial proportions. *Biometrics* 1984;**40:**513-7.

61. Julious SA and Owen R. A comparison of methods for sample size estimation for non-inferiority studies with binary outcomes. *Statistical Methods in Medical Research*  **2011:20(6);595-612**

62. Newcombe, R.G. Interval estimation for the difference between independent proportions: comparison of eleven methods. *Statistics in Medicine* 1998;**17:**873-890.

63. Morikawa T, Yoshida M. A useful testing strategy in phase III trials: combined test of superiority and test of equivalence. *Journal of Biopharmaceutical Statistics* 1995: **5(3);**297-306.

64. Berger RL, Hsu, JC. Bioequivalence trials, intersection-union tests and equivalence confidence sets. *Statistical Science* 1996; **11:**283-319.

65. Day S. Clinical trial numbers and confidence intervals of pre-specified size*. The Lancet* 1988; Dec 17:2(8625):1427.

66. Wood J, Lambert M. Sample-size calculations for trials in health services research *Journal of Health Services and Research and Policy* 1999; **4:**226-9.

67. Julious SA and Patterson SD. Sample sizes for estimation in clinical research. *Pharmaceutical Statistics* 2004;**3:**213-5.